# Introduction au  $C/C++$ Cours 3

### <span id="page-0-0"></span>Rémi Watrigant (fortement inspiré du cours de V. Boudet, P. Giorgi et M. Joab de l'Université Montpellier 2)

Université de Nîmes

2013-2014

**KORKARA KERKER DAGA** 

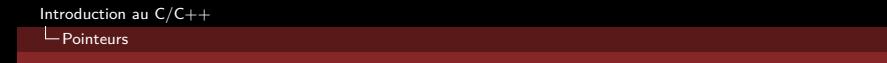

# Plan

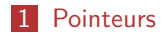

### 2 [Tableaux](#page-57-0)

<span id="page-1-0"></span>

K ロ X x 4D X X B X X B X X D X Q Q Q Q Q

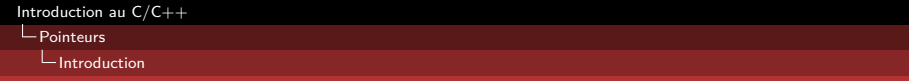

K ロ ▶ K @ ▶ K 할 ▶ K 할 ▶ | 할 | © 9 Q @

### Plan

### 1 [Pointeurs](#page-1-0)

### [Introduction](#page-2-0)

- [Les pointeurs en C](#page-10-0)
- **[Fonction avec paramètre de type pointeur](#page-20-0)**
- <span id="page-2-0"></span>[Lecture au clavier :](#page-41-0) scanf

[Introduction](#page-3-0)

# Variables et fonctions : une entente peu cordiale

#### Exemple

void echange(int a, int b){ int c; c=a; a=b;  $b=c$ : }

l'appel à la fonction echange sur des variables x et y n'effectue pas l'effet attendue (échanger les valeurs).

<span id="page-3-0"></span> $\rightarrow$  paramètres toujours passés par copie dans les fonctions !!!

**KORK ERKER ADAM ADA** 

[Introduction au C/C++](#page-0-0)

 $L$ [Introduction](#page-4-0)

### Passage des paramètres par copie

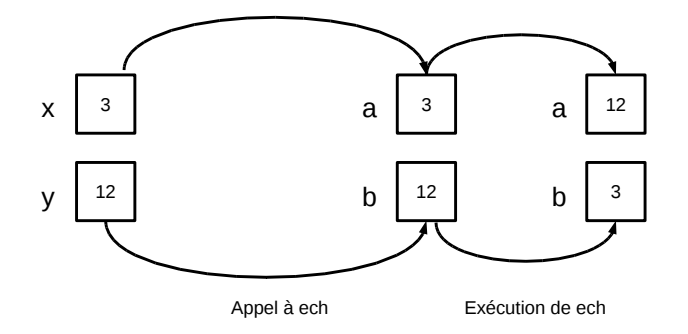

KID KAP KID KID KID DA GA

<span id="page-4-0"></span>int x,y; x=3;y=12; echange(x,y);

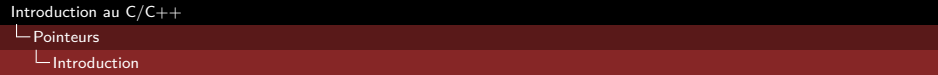

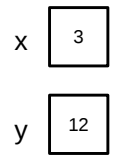

<span id="page-5-0"></span>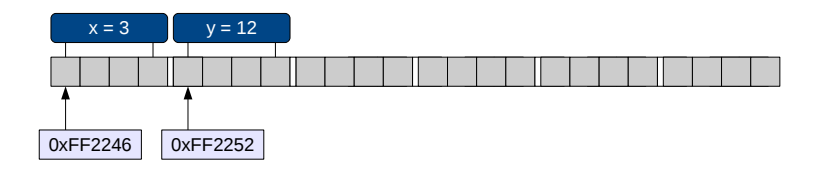

**Kロトメ部トメミトメミト ミニのRC** 

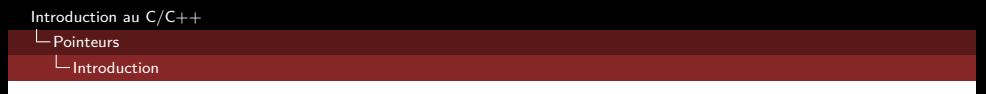

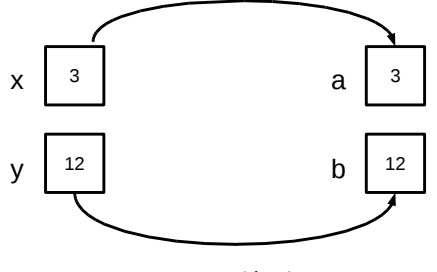

Appel à ech

<span id="page-6-0"></span>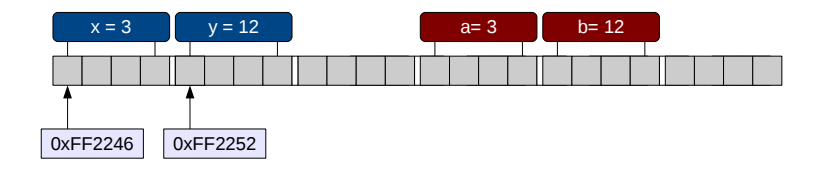

K ロ ▶ K @ ▶ K 할 ▶ K 할 ▶ | 할 | © 9 Q @

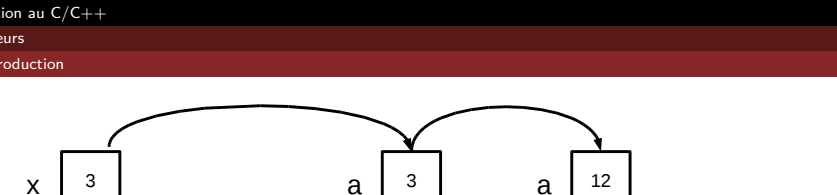

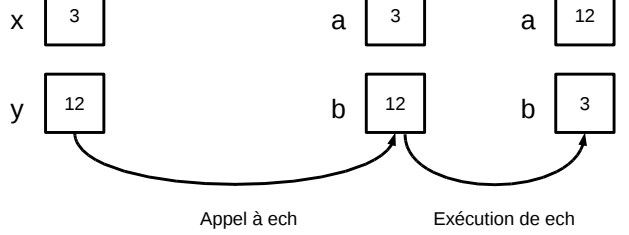

<span id="page-7-0"></span>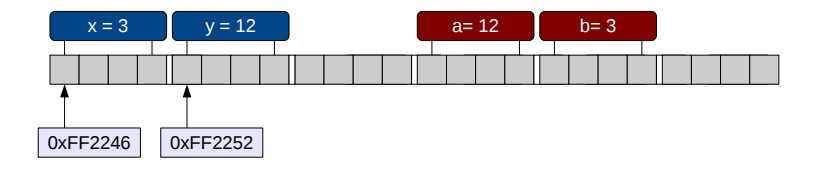

K ロ ▶ K @ ▶ K 할 ▶ K 할 ▶ | 할 | © 9 Q @

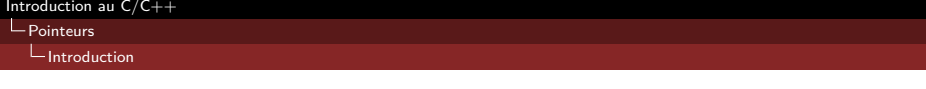

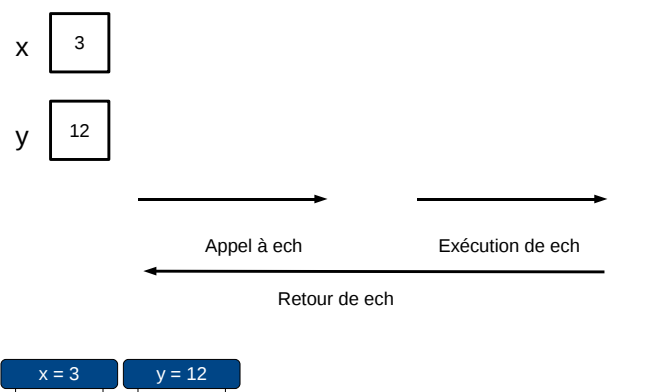

<span id="page-8-0"></span>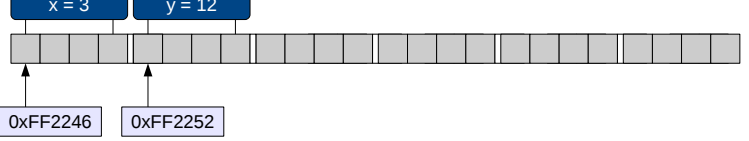

**Kロトメ部トメミトメミト ミニのRC** 

[Introduction](#page-9-0)

# Limitations des variables : telles qu'on les connait

Les variables :

- ne peuvent pas être modifiées par les fonctions
- sont limitées au bloc dans lequel elles ont été définies

#### Remarque

Ces limitations proviennent de la manipulation des variables par leur identificateur.

**KORK STRAIN A STRAIN A COLOR** 

<span id="page-9-0"></span>Solution : manipuler les variables par leur adresse (pointeur)

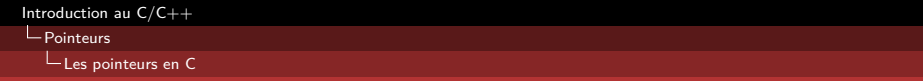

### Plan

### 1 [Pointeurs](#page-1-0)

[Introduction](#page-2-0)

### [Les pointeurs en C](#page-10-0)

- **[Fonction avec paramètre de type pointeur](#page-20-0)**
- <span id="page-10-0"></span>[Lecture au clavier :](#page-41-0) scanf

[Les pointeurs en C](#page-11-0)

### Les pointeurs

#### Definition

Un pointeur est une variable qui contient l'adresse mémoire d'une donnée (une autre variable).

Une variable dite pointeur est définie par

- un identificateur : le nom du pointeur
- un type de donnée : pour la donnée pointée

#### Remarque

<span id="page-11-0"></span>Les pointeurs permettent de manipuler des données par leur adresse plutôt que par leur identificateur.

[Les pointeurs en C](#page-12-0)

# Les variables de type pointeur

# Definition type \*var;

- var est l'identificateur (le nom) du pointeur
- type est le type de donnée de la donnée pointée
- **var doit contenir une adresse mémoire valide (pas une valeur)**

#### Exemple

int \*ptr;

<span id="page-12-0"></span>définit la variable ptr comme une pointeur sur un entier.  $\rightarrow$  ptr devra donc contenir l'adresse d'une donnée de type int.

```
Introduction au C/C++
```
[Les pointeurs en C](#page-13-0)

# Les variables de type pointeur : Exemple

Déclaration de pointeurs :

```
int *Aptr;
2 double *Bptr;
3 int * Cptr;
```
Affectation de pointeurs :

```
1 i n t a ; double b ;
2
\mathsf{3} \mid \mathsf{Aptr} = \mathsf{&a} ; // \mathsf{OK}4|Bptr= &b; //OK
5 Ap t r= &b ; // ERREUR
6 Bptr= &a; // ERREUR
7
8 Aptr= Bptr; // ERREUR
  Aptr= Cptr ; // OK
```
[Pointeurs](#page-14-0)

[Les pointeurs en C](#page-14-0)

### Les variables de type pointeur : Vue mémoire

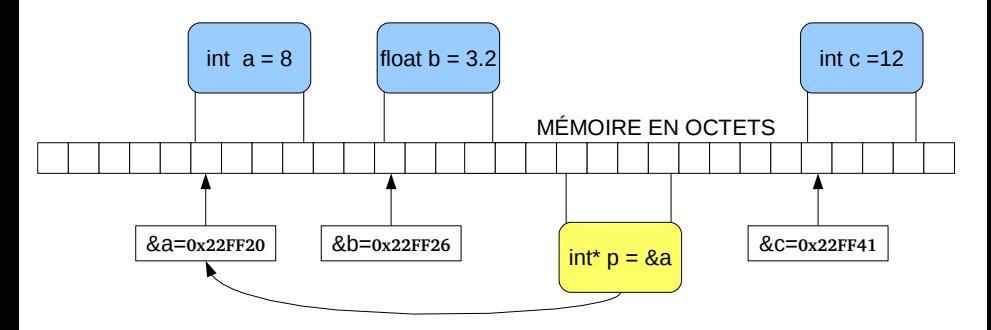

<span id="page-14-0"></span>a, b, c sont des variables normales (elles stockent des valeurs). p est une variable *dite* pointeur (elle stocke une adresse). p est de type int\* et doit stocker l'adresse d'un entier (ici a). **ADD A FER A ER A EN YOUR** 

[Les pointeurs en C](#page-15-0)

# Les variables de type pointeur : Affectation

On peut affecter une variable pointeur avec :

- l'adresse d'une variable existante compatible,
- avec la valeur NULL (pointeur vide de stdlib.h),
- avec la valeur d'une autre pointeur compatible,

<span id="page-15-0"></span>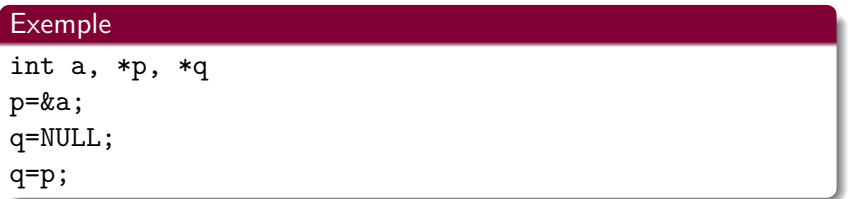

**KORK STRAIN A STRAIN A COLOR** 

[Les pointeurs en C](#page-16-0)

# Les variables de type pointeur : Accès aux données

Pour accéder à la zone mémoire pointée par un pointeur, il faut utiliser l'opérateur prefixe de déréférencement \*.

#### Definition

type \*var;

le déréférencement \*var permet d'accèder à la donnée qui est stockée à l'adresse mémoire var (donnée pointée).

```
int a;
2 int *ptr;
 ptr=\&a; // affecte ptr avec l'adresse de a
 *ptr = 3; // affecte la zone mémoire d'adresse ptr
5 // avec la valeur 3 (ici a=3)
```
[Les pointeurs en C](#page-17-0)

### Manipulation des données avec les pointeurs

Lorsqu'on déréférence une variable pointeur, on peut : utiliser la valeur stockée dans la zone mémoire pointée

modifier la valeur stockée dans la zone mémoire pointée

<span id="page-17-0"></span>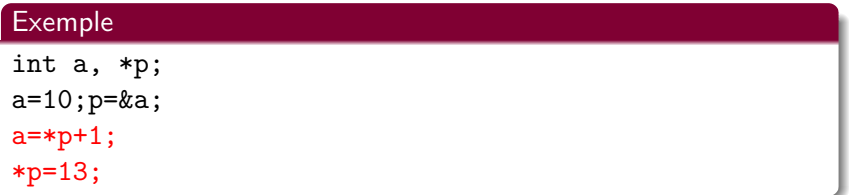

**KORK STRAIN A STRAIN A COLOR** 

L<br>[Pointeurs](#page-18-0)

[Les pointeurs en C](#page-18-0)

### Les pointeurs : Exemple 1

```
\#include <stdio.h>
2 int main(){
3 int A, ∗Aptr;
4 A=150;
5 Aptr=&A;
6 printf ("val:%8d | addr:%8X\n", A, & A);
7 printf ("val:%8X| addr:%8X| vap p.:%4d\n", Aptr, & Aptr, * Aptr);
8
9 A=99;
10 printf ("val:%8d | addr:%8X\n", A, & A);
11 printf ("val:%8X| addr:%8X| vap p.:%4d\n", Aptr, & Aptr, * Aptr);
12
13 \timesAptr=45:
14 printf ("val:%8d | addr:%8X\n", A, & A);
15 printf ("val:%8X| addr:%8X| vap p.:%4d\n", Aptr, & Aptr, * Aptr);
16
17 return 0;
18 }
```
 $L$  [Les pointeurs en C](#page-19-0)

### Les pointeurs : Exemple 2

#### Attention

Les pointeurs sont dangereux et causent des erreurs dites de segmentation dans l'exécution des programmes.

```
1 #i n c l u d e < s t d i o . h>
2 int main(){
3
4 i n t A, ∗Ap t r ;
5 A=100:
6 *Aptr=17; // cette ligne compile correctement
7 // mais cause une erreur a l'execution
8 return 0;
9 }
```
[Pointeurs](#page-20-0)

[Fonction avec paramètre de type pointeur](#page-20-0)

### Plan

#### 1 [Pointeurs](#page-1-0)

- $\blacksquare$ [Introduction](#page-2-0)
- [Les pointeurs en C](#page-10-0)

### **[Fonction avec paramètre de type pointeur](#page-20-0)**

KID KAP KID KID KID DA GA

<span id="page-20-0"></span>[Lecture au clavier :](#page-41-0) scanf

L<br>[Pointeurs](#page-21-0)

[Fonction avec paramètre de type pointeur](#page-21-0)

### Fonctions avec pointeurs

#### Definition

type retour mafonction(type param \* ptr) $\{... \}$ 

Dans la fonction, c'est une copie du pointeur qui est manipulée et non pas le pointeur.

A l'intérieur de la fonction :

- on peut récupérer la donnée pointée : \*ptr
- <span id="page-21-0"></span>on peut modifier la valeur de la donnée pointée : \*ptr=...

**KORKARA KERKER DAGA** 

[Pointeurs](#page-22-0)

[Fonction avec paramètre de type pointeur](#page-22-0)

### Fonctions avec pointeurs : Exemple 1

```
1 #include <stdio.h>
2
3 v oi d pl u sU n ( i n t ∗p ) {
4 * p= * p+1;
56
7 int main(){
8 int a; int *ptr;
9 a=3; ptr=&a;
10
11 plusUn(ptr);
12 printf ("a= %d\n", a);
13 plus \text{Un}(\& \text{a});
14 printf ("a= \%d \n\cdot n", a);
15
16 return 0;
17 }
```
L<br> [Pointeurs](#page-23-0)

[Fonction avec paramètre de type pointeur](#page-23-0)

### Fonctions avec pointeurs : Exemple 1

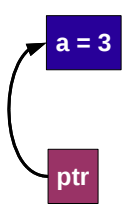

<span id="page-23-0"></span>*Main( ) plusUn( )*

[Pointeurs](#page-24-0)

[Fonction avec paramètre de type pointeur](#page-24-0)

### Fonctions avec pointeurs : Exemple 1

<span id="page-24-0"></span>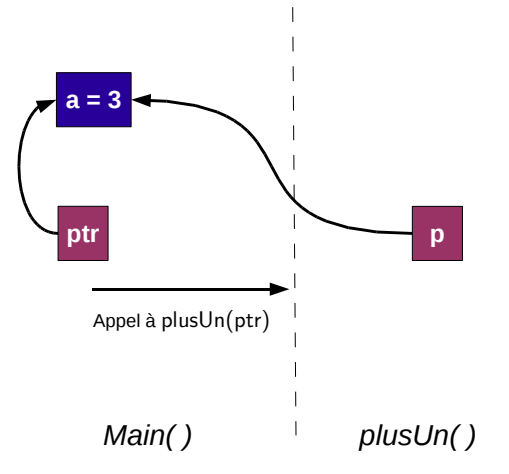

[Pointeurs](#page-25-0)

[Fonction avec paramètre de type pointeur](#page-25-0)

### Fonctions avec pointeurs : Exemple 1

<span id="page-25-0"></span>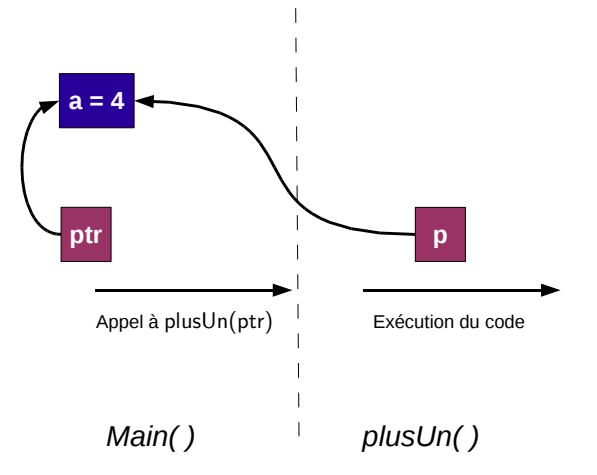

[Pointeurs](#page-26-0)

[Fonction avec paramètre de type pointeur](#page-26-0)

### Fonctions avec pointeurs : Exemple 1

<span id="page-26-0"></span>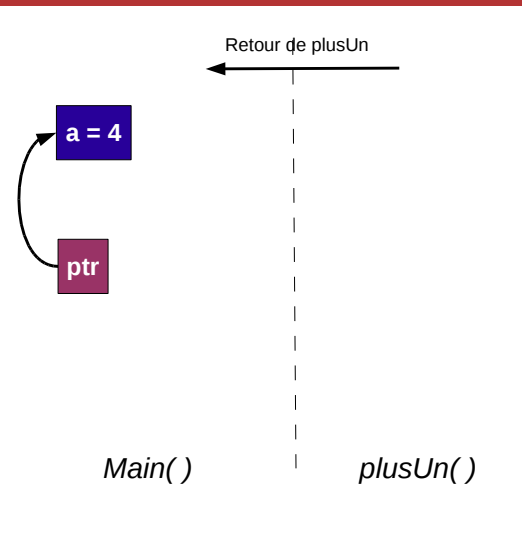

L<br> [Pointeurs](#page-27-0)

[Fonction avec paramètre de type pointeur](#page-27-0)

### Fonctions avec pointeurs : Exemple 2

```
1 #include <stdio.h>
2
 3 v oi d ech ( i n t ∗a , i n t ∗b ) {
 4 i n t r ;
 5 r=∗a ;
 6 \rightarrow \text{a} = *b;
 7 ∗b=r :
 8 }
 9 i n t main ( ) {
10 int \times, y;
|x| = x = 2; y = 3;12 ech (\&\times,\&\vee);
13 printf ("x=%0] printf ("x=%0] ny=%d \n", x, y );
14 return 0;
15 }
```
**KORK STRAIN A STRAIN A COLOR** 

[Fonction avec paramètre de type pointeur](#page-28-0)

# Fonction avec pointeur : paramètres résultats

En utilisant les pointeurs, on peut donc interagir dans les deux sens avec une fonction :

- donner des valeurs en entrée dans une fonction
- récupérer plusieurs valeurs en sortie d'une fonction

#### Exemple

```
void minmax(int a, int b, int *min, int *max){
  if (a>b)
     {*min=b; *max=a;}
  else
     {\{ *min = a; *max = b; \}}}
```
[Pointeurs](#page-29-0)

[Fonction avec paramètre de type pointeur](#page-29-0)

### Fonction avec pointeur : Exemple 3

```
1 \#include <stdio.h>
2
3 v oi d minmax ( i n t a , i n t b , i n t ∗min , i n t ∗max ) {
4 i f ( a>b )
5 { ∗min=b ; ∗max=a ; }
6 e l s e
7 { ∗min=a; ∗max=b; }
8 }
9
10 i n t main ( ) {
11 int a, b, min, max;
|12| a=10; b=15;
13 minmax (a, b, \& min, & max );14 printf ("min=%d\nmax=%d\n", min, max);
15 }
```
**KORK STRAIN A STRAIN A COLOR** 

[Fonction avec paramètre de type pointeur](#page-30-0)

# Fonctions avec pointeurs

L'utilisation classique des pointeurs dans une fonction ne permet pas de modifier la valeur des pointeurs.

#### Exemple

```
void echPtr(int *p1, int *p2){
  int *p;
  p=p1;
  p1=p2;
  p2=p;
}
```
<span id="page-30-0"></span>Bien que syntaxiquement correcte, cette fonction n'échangera pas la valeur de p1 et de p2.

**KORK STRAIN A STRAIN A COLOR** 

[Fonction avec paramètre de type pointeur](#page-31-0)

# Passage de pointeur par copie

Le code suivant n'effectue aucun échange entre a et b car le passage des paramètres en C se fait toujours par copie ! ! !

```
1 v oi d e c hP t r ( i n t ∗p1 , i n t ∗p2 ) {
2 int ∗p;
3 \vert p=p1; p1=p2; p2=p;
\overline{4}5 i n t main ( ) {
6 i n t ∗a , ∗ b ;
7 int c,d;
|8| c = 1; d = 3;
9 a=&c; b=&d;
10 echPtr(a, b); // pas d'echange entre a et b
11 return 0;
12 }
```
<span id="page-32-0"></span>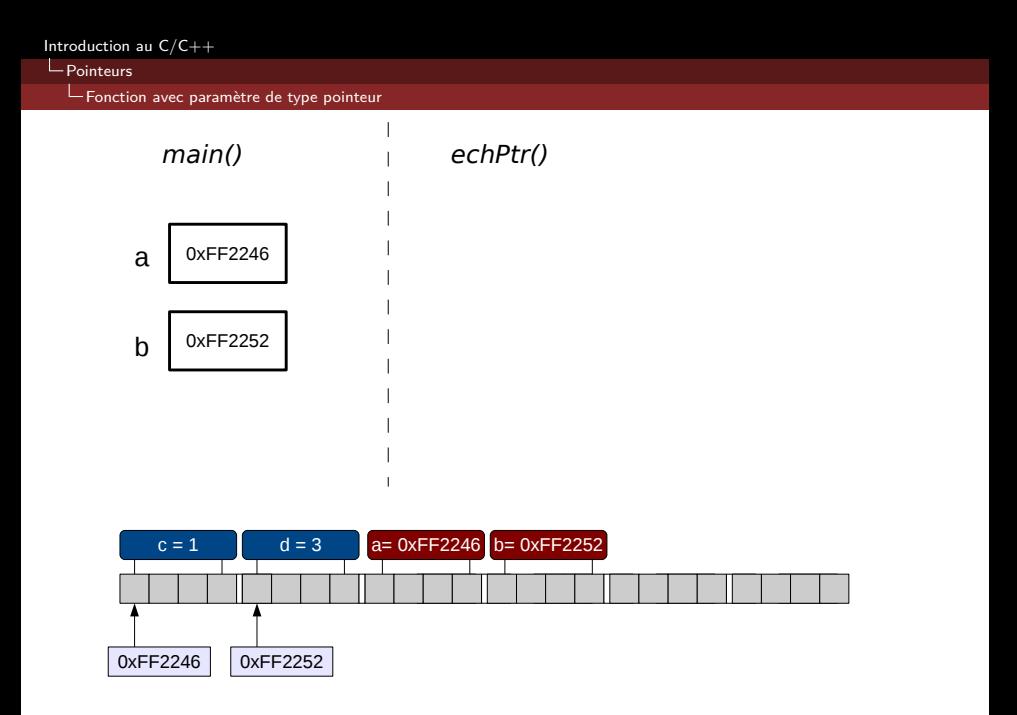

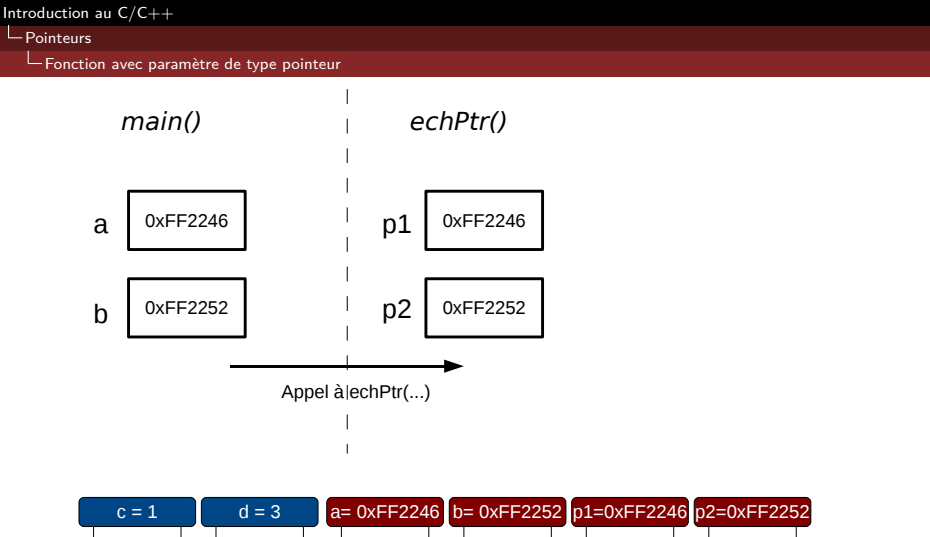

<span id="page-33-0"></span>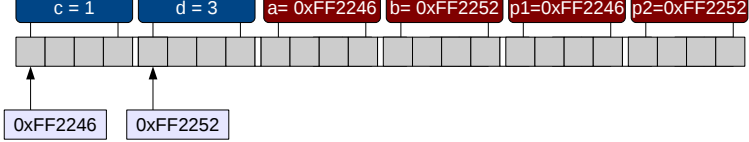

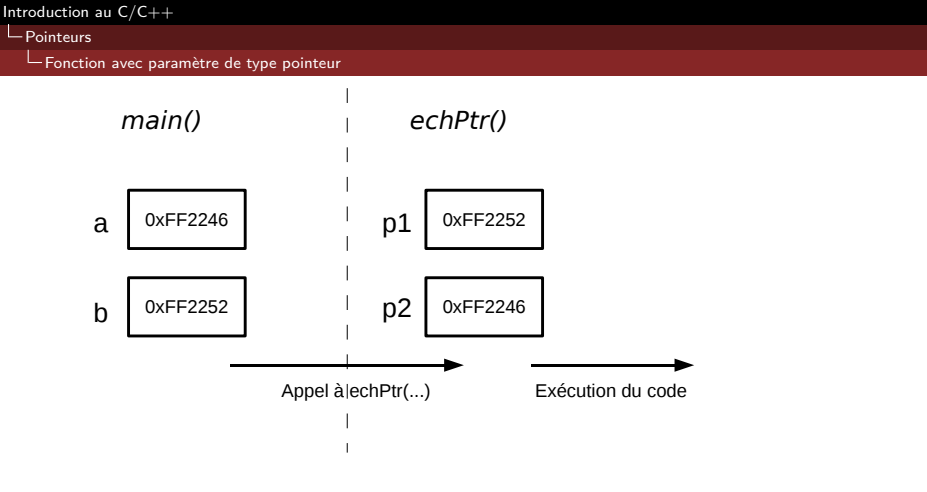

<span id="page-34-0"></span>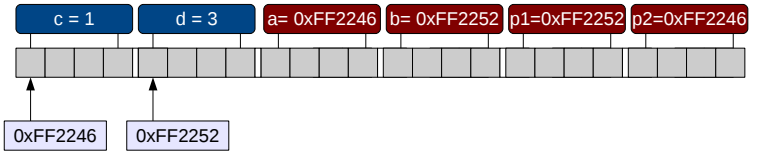

<span id="page-35-0"></span>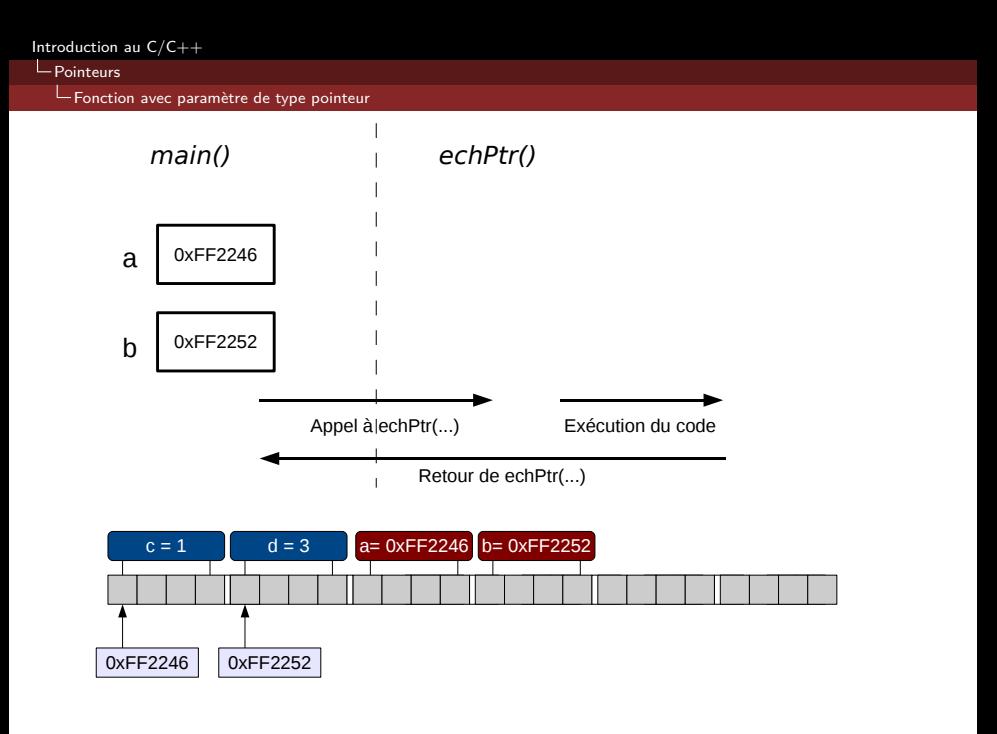
[Pointeurs](#page-36-0)

[Fonction avec paramètre de type pointeur](#page-36-0)

# Fonctions avec pointeurs modifiables

Les pointeurs étant des variables comme les autres, on peut également utiliser un pointeur pour les manipuler par leur adresse.

Definition

type \*\*ptr\_ptr;

La variable ptr ptr est donc une variable qui stocke l'adresse d'un pointeur sur un donnée de type type. On parle de pointeur de pointeur.

<span id="page-36-0"></span>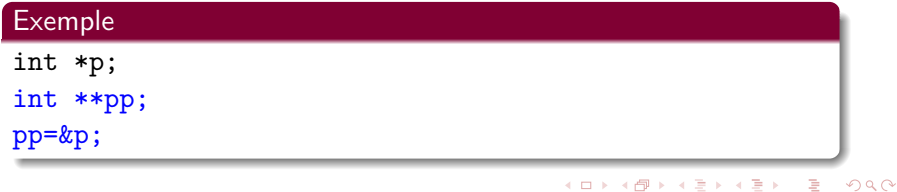

[Pointeurs](#page-37-0)

[Fonction avec paramètre de type pointeur](#page-37-0)

### Fonctions avec pointeurs modifiables

#### **Definition**

type retour mafonction(type param \*\*ptr) $\{ \ldots \}$ 

- <span id="page-37-0"></span>A l'intérieur de la fonction :
	- on peut récupérer le pointeur : \*ptr
	- on peut modifier le pointeur : \*ptr=...
	- et bien évidemment récupérer/modifier la donnée pointée par le pointeur : \*(\*ptr)

**KORKARA KERKER DAGA** 

[Pointeurs](#page-38-0)

[Fonction avec paramètre de type pointeur](#page-38-0)

## Fonctions avec pointeurs modifiables

Il faut donc réécrire la fonction echPtr comme suit :

**KORKARA KERKER DAGA** 

### Exemple

```
void echPtr(int **p1, int **p2){
  int *p;
  p = *p1;*p1=*p2;
  *p2=p;
}
```
[Pointeurs](#page-39-0)

[Fonction avec paramètre de type pointeur](#page-39-0)

### Fonctions avec pointeurs modifiables : Exemple 1

```
1 \#include \ltstdio.h >2
3 v oi d e c hP t r ( i n t ∗∗p1 , i n t ∗∗ p2 ) {
4 i n t ∗p ;
5 p=∗p1 ; ∗p1=∗p2 ; ∗p2=p ;
\bf 67 int main(){
8 i n t ∗a , ∗ b ;
9 int c,d;
10 c = 1; d = 3;
11 a=&c; b=&d;
12 echPtr(a,b);
13 return 0;
14 }
```
**KORK STRAIN A STRAIN A COLOR** 

[Pointeurs](#page-40-0)

[Fonction avec paramètre de type pointeur](#page-40-0)

# Pointeur de pointeur de ... de pointeur

De manière plus générale, l'imbrication de plusieurs niveau de pointeurs n'est pas limitée.

Definition

\nint 
$$
\underbrace{\ast \ldots \ast}_{n}
$$
 a;

\nn fois

\ndefinit la variable a comme n imbrication de pointer sur entier.

<span id="page-40-0"></span>On peut donc stocker dans a l'adresse d'une variable étant définie comme imbrication de n-1 niveaux de pointeur sur un entier.

**KORKARA KERKER DAGA** 

[Pointeurs](#page-41-0)

[Lecture au clavier :](#page-41-0) scanf

### Plan

### 1 [Pointeurs](#page-1-0)

- [Introduction](#page-2-0)
- [Les pointeurs en C](#page-10-0)
- **[Fonction avec paramètre de type pointeur](#page-20-0)**

K ロ X (個) X を X X を X を → C を → O Q Q <

<span id="page-41-0"></span>[Lecture au clavier :](#page-41-0) scanf

[Lecture au clavier :](#page-42-0) scanf

Vous avez utilisé en TP les fonctions lire\_entier() et lire reel() pour saisir des valeurs au clavier.

<span id="page-42-0"></span>En réalité ces deux fonctions utilisent la fonction de lecture standard de la bibliothèque stdlib.h : la fonction scanf

**KORK ERKER ADAM ADA** 

[Pointeurs](#page-43-0)

[Lecture au clavier :](#page-43-0) scanf

## La fonction scanf

#### Definition

scanf(chaine, add1, add2, ..., addn);

add1, add2, ..., addn sont les adresses mémoires des variable dans lesquelles on écrira les valeurs saisies

**KORK ERKER ADAM ADA** 

<span id="page-43-0"></span>le nombre de ces adresses est quelconque

[Pointeurs](#page-44-0)

[Lecture au clavier :](#page-44-0) scanf

## La fonction scanf

#### **Definition**

scanf(chaine, add1, add2, ..., addn)

Le scanf :

ne connait pas le type des données représenté par leur adresse mémoire

**KORK ERKER ADAM ADA** 

- <span id="page-44-0"></span>chaine est une chaine de caractère fixant le format d'interprêtation des valeurs saisies.
	- Attention : aucun autre texte ne doit être ajouté

[Pointeurs](#page-45-0)

[Lecture au clavier :](#page-45-0) scanf

$$
\verb|scanf|:\verb|exemple|1|
$$

#### Exemple

Saisir une variable de type entier au clavier

```
1 #i n c l u d e < s t d i o . h>
2 int main(){
3 i n t a ;
4 \mid scanf ("%d", &a);
5 printf ("I' entier saisi est %d\n", a);
6
7 r e t u r n 0 ;
8 }
```
<span id="page-45-0"></span>Ce code affichera à l'écran l'entier qui sera saisie au clavier.

**KORKARA KERKER DAGA** 

[Pointeurs](#page-46-0)

[Lecture au clavier :](#page-46-0) scanf

## scanf : les formats de saisie

Les format de saisie des valeurs sont identiques à ceux utilisés par le printf.

rappel des formats :

- %c  $\rightarrow$  char
- $\blacksquare$  %d  $\rightarrow$  int
- $\blacksquare$  %f  $\rightarrow$  float (écriture décimale)
- $\blacksquare$  %e  $\rightarrow$  double ou float (écriture scientifique)
- $\blacksquare$  %s  $\rightarrow$  chaîne de caractère (passage variable par adresse)

**KORKARA KERKER DAGA** 

<span id="page-46-0"></span> $\rightarrow$  %x  $\rightarrow$  codage hexadécimal

[Pointeurs](#page-47-0)

[Lecture au clavier :](#page-47-0) scanf

# scanf : Exemple 2

On peut saisir plusieurs valeurs en même temps :

```
\#include <stdio.h>
2 int main(){
3 i n t a ;
4 f l o a t b ;
5 s c a n f ( "%d%f " ,&a,&b ) ;
6 printf ("entier=%d\n reel=%f\n", a, b
7 r e t u r n 0 ;
8 }
```
### Attention

<span id="page-47-0"></span>Les valeurs saisies sont séparées par un espace ou par un retour à la ligne.

[Pointeurs](#page-48-0)

[Lecture au clavier :](#page-48-0) scanf

### scanf : maîtriser sa lecture

On peut spécifier au scanf le gabarit de lecture d'une variable (nbr caractères).

 $\blacksquare$  on ajoute un entier entre le % et le format de la variable  $\blacksquare$  ex : "%3d"

L'entier spécifie le nombre maximun de caractère à saisir :

- la lecture s'arrète dès que le gabarit est atteint
- <span id="page-48-0"></span>le gabarit n'a aucune action si le nbr de caractère saisie lui est inférieur

**KORK ERKER ADAM ADA** 

[Pointeurs](#page-49-0)

[Lecture au clavier :](#page-49-0) scanf

# scanf : Exemple 2

```
\#include <stdio.h>
2 i n t main ( ) {
3 i n t a , b ;
4 s c a n f ( "%2d %d " ,&a,&b ) ;
5 printf ("a=%d\nb=%d\n", a, b);
6 return 0;
7 }
```
#### Attention

<span id="page-49-0"></span>Si le premier entier saisie à plus de 2 caractères, la saisie se termine en affectant les 2 premiers caractères à a et le reste à b.

[Pointeurs](#page-50-0)

[Lecture au clavier :](#page-50-0) scanf

## scanf : maîtriser sa lecture

On peut spécifier au scanf les délimiteurs de saisie entre chaques variables.

- on ajoute dans la chaîne de caractère la valeur du délimiteur entre chaque format de variable
- $\blacksquare$  ex :  $\mathsf{N}$ %d : %d"

Le délimiteur spécifie le texte attendu entre chaque saisie :

- la lecture s'arrête dès qu'une erreur survient (ex. mauvais délimiteur)
- <span id="page-50-0"></span>l'utilisation d'espace autorise le retour chariot entre les délimiteurs

[Pointeurs](#page-51-0)

[Lecture au clavier :](#page-51-0) scanf

# scanf : Exemple 3

```
\#include <stdio.h>
2 int main(){
3 i n t a , b ;
4 \mid scanf("%d : %d", & a, & b);
5 printf ("a=%d\nb=%d\n", a, b);
6 return 0;
7 }
```
une saisie correcte est : 12 : 128

#### Attention

<span id="page-51-0"></span>L'utilisation d'un délimiteur particulier invalide les délimiteurs par défaut (espace et retour chariot).

[Pointeurs](#page-52-0)

[Lecture au clavier :](#page-52-0) scanf

## **Remarque**

Les adresses utilisées par le scanf peuvent être transmises par des pointeurs...

```
\#include <stdio.h>
2 int main(){
3 i n t a ;
4 i n t p t r=&a ;
5 scanf ("%d", p);
6 printf ("a=\%d\, , a);7 return 0:
8 }
```
<span id="page-52-0"></span>De manière assez générale, pointeur et adresse sont équivalents en C, l'un défini une variable quand l'autre défini une valeur.

**KORKARA KERKER DAGA** 

[Pointeurs](#page-53-0)

[Lecture au clavier :](#page-53-0) scanf

### <span id="page-53-0"></span>Exercices !

K ロ X x 4D X X B X X B X X D X Q Q Q Q Q

[Pointeurs](#page-54-0)

[Lecture au clavier :](#page-54-0) scanf

Dans le programme ci-dessous, évaluez après chaque instruction (à partir de la ligne 8) les valeurs des entiers a, b et c.

```
\#includeclude<stdio.h>
2 i n t main ( ) {
3 int a, b, c;
4 i n t ∗p1 , ∗p2 ;
5 \mid a = b = c = 3;p1 = & a;p2 = 8b ;
8 | c=a+b;9 \mid *p2=b+2;10 | a = *p2 **p1;11 p1=p2;
12 ∗p2=∗p1−a ;
13 | p2 = \& (*p1) ;
14 \mid *p2 = *p1 + *(&(*p2) ;
15 \mid a=b+*p2;16 return 0;
17 }
```
Dans le programme ci-dessous, évaluez après chaque instruction (à partir de la ligne 8) les valeurs des entiers a, b et c.

<span id="page-55-0"></span>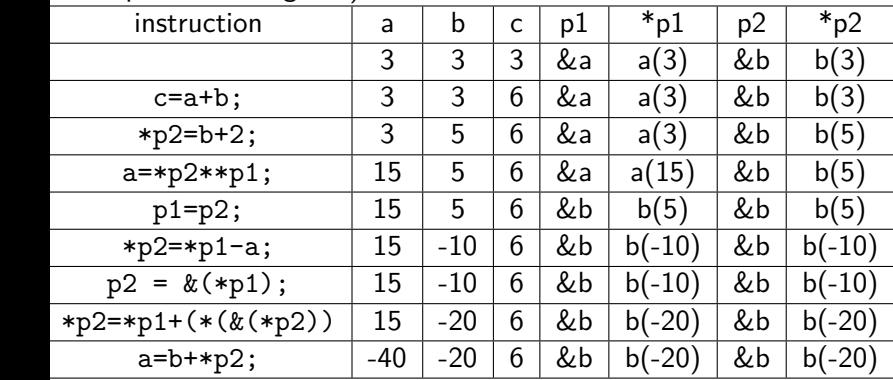

[Lecture au clavier :](#page-56-0) scanf

On cherche à construire une fonction qui prend trois entiers a, b, c en paramètre et qui retourne un pointeur sur le plus grand des entiers. Est-ce que la fonction suivante répond à notre problème ?

**KORK STRAIN A STRAIN A COLOR** 

```
int * max(int a, int b, int c){
2 if (a>=b && a>=c) return &a;
3 i f ( b>=a && b>=c ) r e t u r n &b ;
  4 i f ( c>=a && c>=b ) r e t u r n &c ;
5 }
```
<span id="page-56-0"></span>Si votre réponse est non, modifiez la fonction pour qu'elle fonctionne correctement.

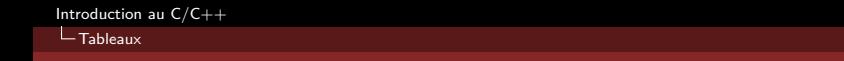

# Plan

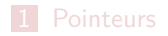

<span id="page-57-0"></span>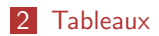

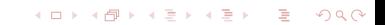

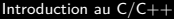

**L** [Tableaux statiques](#page-58-0)

### Plan

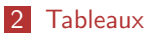

### **[Tableaux statiques](#page-58-0)**

[Fonction et tableaux statiques](#page-90-0)

- **[Tableau et pointeurs](#page-105-0)**
- **[Fonction et tableaux 2D](#page-116-0)**
- **[Tableau dynamique](#page-127-0)**
- **[Tableau dynamique 2D](#page-155-0)**
- <span id="page-58-0"></span>[Fonction et tableaux dynamiques](#page-160-0)

K ロ ▶ K 리 ▶ K 코 ▶ K 코 ▶ │ 코 │ ◆ 9 Q <del>◇</del>

 $L_{\text{Tableaux}}$  $L_{\text{Tableaux}}$  $L_{\text{Tableaux}}$ 

[Tableaux statiques](#page-59-0)

## Manipulation des données

Une seule donnée à la fois (données scalaires) :

- une variable : int a:
- $\blacksquare$  un pointeur : int \*p;

<span id="page-59-0"></span>Comment faire pour regrouper des données et les manipuler de manière uniforme ?

**KORK ERKER ADAM ADA** 

[Tableaux](#page-60-0)

[Tableaux statiques](#page-60-0)

## Manipulation des données

Une seule donnée à la fois (données scalaires) :

- une variable : int a:
- $\blacksquare$  un pointeur  $int *p$ ;

<span id="page-60-0"></span>Comment faire pour regrouper des données et les manipuler de manière uniforme ?

utiliser une structure de tableau

**KORK ERKER ADAM ADA** 

**L** [Tableaux statiques](#page-61-0)

# La structure de donnée tableau

### Definition

Un tableau est un ensemble de données de même type qui sont stockées de manière contigu en mémoire

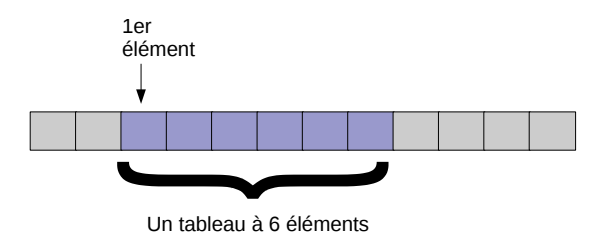

<span id="page-61-0"></span>un tableau est identifiable par son 1er élément et sa taille les éléments sont accessibles en parcourant la mémoire à partir du 1er élément**KORK STRAIN A STRAIN A COLOR** 

[Tableaux](#page-62-0)

[Tableaux statiques](#page-62-0)

## Les tableaux en C

#### **Definition**

Un tableau en C permet de définir avec une seule variable un ensemble de variables de même type de donnée.

**KORK STRAIN A STRAIN A COLOR** 

Un tableau C est caractérisé par :

- son identificateur (son nom)
- le type de données qu'il stocke
- <span id="page-62-0"></span>sa taille (le nombre de données)

 $L_{\text{Tableaux}}$  $L_{\text{Tableaux}}$  $L_{\text{Tableaux}}$ 

[Tableaux statiques](#page-63-0)

## Les tableaux en C

#### Déclaration

type T[n];

- **T** est l'identificateur du tableau
- type est le type de donnée des éléments du tableau
- n est une constante entière représentant la taille du tableau

#### Exemple

int T[3];

<span id="page-63-0"></span>définit la variable T comme un tableau de trois entiers.

**L** [Tableaux statiques](#page-64-0)

# Les tableaux en C : vue mémoire

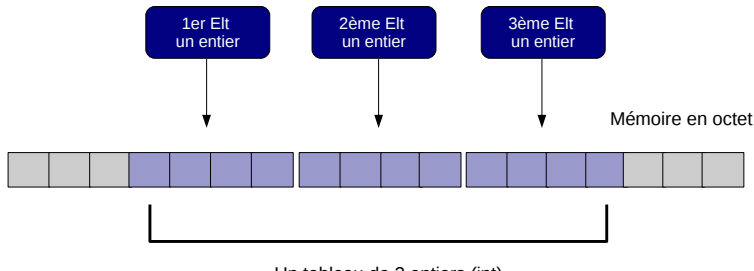

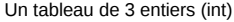

<span id="page-64-0"></span>Un tableau de n éléments occupe  $n \times$ sizeof(type) octets en mémoire où type est le type de donnée des éléments du tableau. Ici, un tableau de 3 int occupe 12 octets en mémoire.

**L** [Tableaux statiques](#page-65-0)

# Les tableaux en C

### Déclaration

type T[n];

Cette déclaration de tableau

- $\blacksquare$  crée une variable  $\blacksquare$  de type tableau sur type
- alloue un espace contigu en mémoire de taille suffisant pour stocker n données
- n'initialise pas les éléments du tableau

#### Attention

<span id="page-65-0"></span>Il est préférable que la taille n du tableau soit une constante connue à la compilation.

**L** [Tableaux statiques](#page-66-0)

# Les tableaux en C : accès aux éléments

L'accès aux éléments d'un tableau se fait par un calcul d'adresse mémoire à partir du 1er élément : l'opérateur [ ] facilite le calcul.

#### Definition

Soit la déclaration type  $T[n]$ ; T[i] donne accès à la i+1-ème case du tableau T

### Attention :

- les indices du tableau T commencent à 0 et se termine à n-1
- aucune vérification numérique est faite pour la valeur de i
- <span id="page-66-0"></span> $\blacksquare$  T[i] est un identificateur valide (une variable)

 $L_{\text{Tableaux}}$  $L_{\text{Tableaux}}$  $L_{\text{Tableaux}}$ 

 $L$ [Tableaux statiques](#page-67-0)

# Les tableaux en C : vue mémoire

<span id="page-67-0"></span>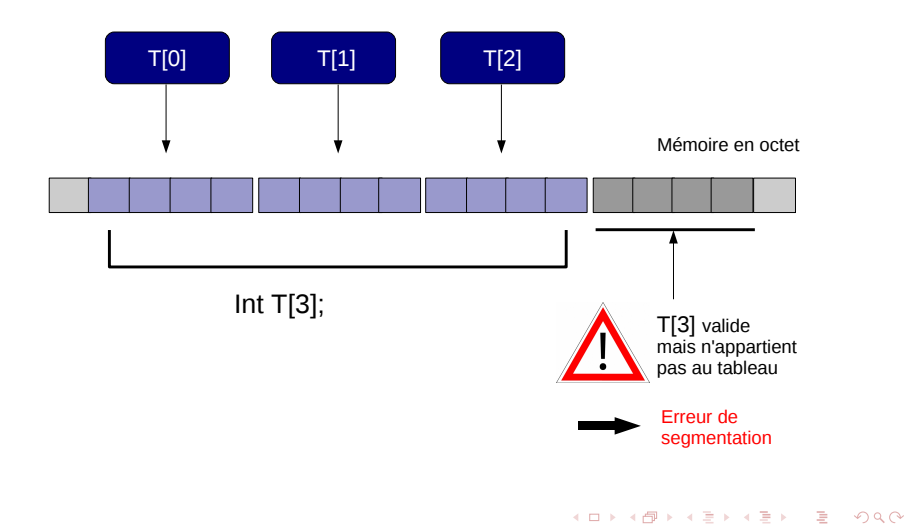

 $L$ [Tableaux](#page-68-0)

[Tableaux statiques](#page-68-0)

# Les tableaux en C : initialisation des éléments

Deux possibilités :

- lors de la déclaration du tableau
- <span id="page-68-0"></span>par initialisation successive des éléments du tableau

**KORK ERKER ADAM ADA** 

 $L_{\text{Ta}bleaux}$  statiques

# Les tableaux en C : initialisation des éléments

Déclaration d'un tableau avec initialisation des éléments :

Déclaration

type T[n] = { $v_0, v_1, \ldots, v_{n-1}$ };

Cette déclaration permet de déclarer un tableau T de n variables et d'initialiser les éléments du tableau tels que  $\, {\cal T}[i] = \nu_i. \,$ 

**KORKARA KERKER DAGA** 

#### Exemple

<span id="page-69-0"></span>int  $T[3] = \{4, 17, 3\}$ ;

**L**[Tableaux statiques](#page-70-0)

# Les tableaux en C : initialisation des éléments

Déclaration d'un tableau avec initialisation des éléments :

Déclaration

type T[n] = { $v_0, v_1, \ldots, v_{n-1}$ };

Cette déclaration permet de déclarer un tableau T de n variables et d'initialiser les éléments du tableau tels que  $\, {\cal T}[i] = \nu_i. \,$ 

#### Exemple

int  $T[3] = \{4, 17, 3\}$ ;

<span id="page-70-0"></span>Remarque : la taille n ou toutes les valeurs ne sont pas obligatoires.

**KORKARA KERKER DAGA** 

**L** [Tableaux statiques](#page-71-0)

# Les tableaux en C : initialisation des éléments

Déclaration d'un tableau avec initialisation des éléments :

#### Plusieurs possibilités :

```
int T[] = \{1, 2, 3, 4, 5\};
```
 $\rightarrow$  tableau de 5 éléments initialisé avec les valeurs données

```
int T[5] = \{12, 13\};
```
<span id="page-71-0"></span> $\rightarrow$  tableau de 5 éléments initialisé avec les valeurs données, le reste est initialisé à 0

**KORK STRAIN A STRAIN A COLOR**
$L_{\text{Tableaux}}$  $L_{\text{Tableaux}}$  $L_{\text{Tableaux}}$ 

[Tableaux statiques](#page-72-0)

# Les tableaux en C : initialisation des éléments

On peut initialiser les éléments d'un tableau dans une boucle par affectation successive :

**KORK ERRY ABY CHANNING** 

### Déclaration

```
int T[10], i;
for(i=0; i<10; i++)T[i] = \ldots; \leftarrow affectation avec la valeur souhaitée
```
[Tableaux statiques](#page-73-0)

# Les tableaux en C : initialisation des éléments

On peut initialiser les éléments d'un tableau dans une boucle par affectation successive :

### **Déclaration**

```
int T[10], i;
for(i=0; i<10; i++)T[i] = \ldots; \leftarrow affectation avec la valeur souhaitée
```
<span id="page-73-0"></span>Remarque : on peut remplacer l'affectation par un scanf. scanf("%d",&T[i]);

**KORKA SERVER ORA** 

**L** [Tableaux statiques](#page-74-0)

# Les tableaux en C : parcours des données

Pour parcourir les données d'un tableau, il suffit d'accéder aux éléments de manière itérative.

### Exemple

```
int T[10],i;
...
for (i=0:i<10:i++)instructions avec T[i]
}
```
Attention avec T[i]

<span id="page-74-0"></span>il faut toujours garantir que 0 ≤ i *<*taille du tableau le compilateur ne le fait pas pour vous ! ! !

 $L_{\text{Tableaux}}$  $L_{\text{Tableaux}}$  $L_{\text{Tableaux}}$ 

[Tableaux statiques](#page-75-0)

## Les tableaux en C : exemple 1

### Affichage d'un tableau

```
1 #include <stdio.h>
2
3 i n t main ( ) {
4 int T[5] = \{4, 3, 1, 8, 6\};5 i n t i ;
6 for (i = 0; i < 5; i++)7 printf ("%d", T[i]);
8
9 printf (" \n\rightharpoonup n");
10 return 0;
11 }
```
 $L_{\text{Tableaux}}$  $L_{\text{Tableaux}}$  $L_{\text{Tableaux}}$ 

[Tableaux statiques](#page-76-0)

## Les tableaux en C : exemple 2

Calcul du plus petit élément d'un tableau

```
1 #include <stdio.h>
2 int main(){
3 int T[5] = \{4, 3, 1, 8, 6\};4 i n t i , min ;
5
6 min=T[0];
|7| for (i=1; i < 5; i++)\vert if (T[i] < \min)9 min=T[i];
10 \mid \}11 printf ("le min est %d\n", min);
12 return 0;
13 }
```
 $L_{\text{Tableaux}}$  $L_{\text{Tableaux}}$  $L_{\text{Tableaux}}$ 

**L** [Tableaux statiques](#page-77-0)

# Les tableaux en C : exemple 3

Renverser l'ordre des éléments d'un tableau

```
1 #i n c l u d e < s t d i o . h>
2 + 4efine TAILLE 5
3
4 i n t main ( ) {
5 int T[TAILLE] = \{4, 3, 1, 8, 6\};6 int i, tmp, milieu=\mathsf{TAILLE}/2;
7
8 for (i=0; i \leq m ilieu ; i++}{
9 tmp=T[i];
10 \overline{I}[i] = \overline{I}[TAILLE-1-i];11 T[ TAILLE–1– i ]=tmp;
12 }
13
14 for (i = 0; i < TAILLE; i++)15 | printf ("%d", T[i]);
16 printf (" \n\rangle n" ;
17 return 0;
18 }
```
 $L_{\text{Tableaux}}$  $L_{\text{Tableaux}}$  $L_{\text{Tableaux}}$ 

[Tableaux statiques](#page-78-0)

## Copie de tableau

Considérons le programme suivant :

```
1 i n t main ( )
\overline{c}3 \mid \text{int } t1[5] = \{1, 2, 3, 4, 5\};4 i n t t 2 [ 5 ] ;
5 t 2=t 1;
6 r e t u r n 0 ;
\overline{7}
```
<span id="page-78-0"></span>A la compilation, nous avons le message suivant :

error : incompatible types in assignment

 $L_{\text{Tableaux}}$  $L_{\text{Tableaux}}$  $L_{\text{Tableaux}}$ 

[Tableaux statiques](#page-79-0)

## Copie de tableau

Pour recopier un tableau dans un autre, il est obligatoire de passer par des affectations successives :

```
1 int main()
\overline{2}\mathbf{3} int t1 [5] = {1,2,3,4,5};
4 i n t t 2 [ 5 ] ;
5 i n t i ;
6 for (i = 0; i < 5; i++)|7| t 2 [ i ] = t 1 [ i ];
8 return 0:
9 }
```
 $L_{\text{Tableaux}}$  $L_{\text{Tableaux}}$  $L_{\text{Tableaux}}$ 

[Tableaux statiques](#page-80-0)

# Les tableaux multidimensionnels en C

Il est possible en C de déclarer des tableaux de tableaux. On les appelle des tableaux multidimensionnels.

### Exemple

### int  $T[3][2]$ ;

T est un tableau à 3 éléments où chaque élément est un tableau de 2 entiers.

> 1  $\vert$  $\overline{1}$

<span id="page-80-0"></span>On peut voir T comme une matrice : 
$$
T = \begin{bmatrix} * & * \\ * & * \end{bmatrix}
$$

 $\Box$ [Tableaux statiques](#page-81-0)

# Les tableaux multidimensionnels en C

L'enchaînement des opérateur [ ] permet de récupérer les éléments d'un tableau multidimensionnels

#### Déclaration

Soit la déclaration int  $T[m][n]$ ; T[i][j] donne accès au j-ème élément du i-ème tableau de T

<span id="page-81-0"></span>Dans une vue matricielle, cela donne :

$$
\texttt{int } T[3] [2] = \begin{bmatrix} T[0] [0] & T[0] [1] \\ T[1] [0] & T[1] [1] \\ T[2] [0] & T[2] [1] \end{bmatrix}
$$

**L** [Tableaux statiques](#page-82-0)

# Les tableaux multidimensionnels en C

Comme pour les tableaux unidimensionnels, il est possible d'initialiser les éléments du tableau lors de la déclaration.

#### Déclaration

int  $T[3][2] = \{\{1,2\},\{3,4\},\{5,6\}\};$ 

<span id="page-82-0"></span>Ce qui donne matriciellement :

$$
\text{int } T = \begin{bmatrix} 1 & 2 \\ 3 & 4 \\ 5 & 6 \end{bmatrix}
$$

K ロ ▶ K 리 ▶ K 코 ▶ K 코 ▶ │ 코 │ ◆ 9 Q <del>◇</del>

 $L$ [Tableaux](#page-83-0)

L [Tableaux statiques](#page-83-0)

## Les tableaux multidimensionnels en mémoire

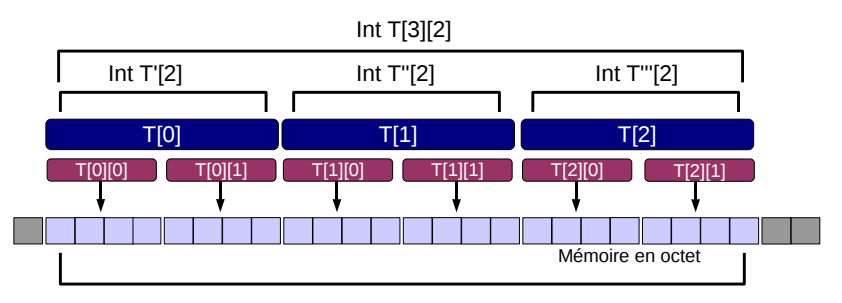

Équivalent en mémoire à int T[6]

<span id="page-83-0"></span>Le stockage se fait linéairement sur le tableau le plus profond.

**KORK ERKER ADAM ADA** 

**L**[Tableaux statiques](#page-84-0)

## Les tableaux multidimensionnels en C

Au vue du stockage linéaire, on peut utiliser l'initialisation des tableaux unidimensionnels : int  $T[3][2] = \{1, 2, 3, 4, 5, 6\}$ ;

#### Plusieurs possibilités de déclarations :

```
int T[] [2] = \{ \{1,2\}, \{3,4\}, \{5,6\} \};
  int T[] [2] = \{1, 2, 3, 4, 5, 6\};
  tableau multidimensionnel à 3 lignes et 2 colonnes initialisé avec les
  valeurs données
```

```
int T[3][2] = \{\{1\}, \{3,4\}\};tableau multidimensionnel à 3 lignes et 2 colonnes initialisé avec les
  valeurs données, le reste est initialisé à 0
```
 $L_{\text{Tableaux}}$  $L_{\text{Tableaux}}$  $L_{\text{Tableaux}}$ 

 $L$ [Tableaux statiques](#page-85-0)

## Les tableaux multidimensionnels en C

### Encore plus fort

<span id="page-85-0"></span>int  $T[] [2] = {\{1\}, \{1\}, 2, 3, 4\};$ 

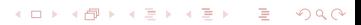

 $L_{\text{Tableaux}}$  $L_{\text{Tableaux}}$  $L_{\text{Tableaux}}$ 

[Tableaux statiques](#page-86-0)

## Les tableaux multidimensionnels en C

### Encore plus fort

<span id="page-86-0"></span>int  $T[] [2] = {\{1\}, \{\}, 2, 3, 4\};$ tableau multidimensionnel à 4 lignes et 2 colonnes initialisé comme la matrice : 1

$$
\begin{bmatrix} 1 & 0 \\ 0 & 0 \\ 2 & 3 \\ 4 & 0 \end{bmatrix}
$$

**L**[Tableaux statiques](#page-87-0)

# Les tableaux multidimensionnels en C

La notion de tableaux multidimensionnels s'étend bien évidemment à plus de deux dimensions :

### Exemple

```
int T1[3][2][4][10][4];
int T2[][2][2]={1,2,3,4,5,6,7,8};
```
### Seule la 1ère dimension est optionnelle

<span id="page-87-0"></span>Le compilateur a besoin des autres pour calculer l'indexation linéaire des éléments du tableau.

```
Introduction au C/C++
```
[Tableaux statiques](#page-88-0)

## Les tableaux multidimensionnels : Exemple 1

Calcul du déterminant de matrices  $2 \times 2$ 

```
1 #include <stdlib.h>
2
3 i n t main ( ) {
4 int A[2][2] = \{4, 3, 5, 1\};5 i n t d e t ;
6
7 \mid det = A[0][0] * A[1][1] - A[0][1] * A[1][0];
8
9 printf ("le determinant est : %d\n", det);
10
11 return 0;
12 }
```
 $L_{\text{Tableaux}}$  $L_{\text{Tableaux}}$  $L_{\text{Tableaux}}$ 

**L** [Tableaux statiques](#page-89-0)

## Les tableaux multidimensionnels : Exemple 2

Calcul de la transposée d'une matrice carré

```
\#include <stdio.h>
2 #d e f i n e N 3
3
4 i n t main ( ) {
5 int A [N] [N];
6 i n t i , j , tmp ;
7
8 for (i = 0; i < N; i++)9 for (j=0; j < N; j++)10 \vert scanf ("%d", & A [ i ] [ j ] );
11
12 for (i=0; i < N; i++)13 for (j=i+1; j\le N; j++)14 tmp=A [ i ] [ j ];
15 | A [ i ] [ j ] = A [ j ] [ i ];
16 A [ j ] \left| i \right| = \text{tmp};
17 }
18
19 return 0
```
 $L_{\text{Tableaux}}$  $L_{\text{Tableaux}}$  $L_{\text{Tableaux}}$ 

[Fonction et tableaux statiques](#page-90-0)

## Plan

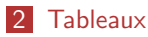

**[Tableaux statiques](#page-58-0)** 

#### [Fonction et tableaux statiques](#page-90-0)

- **[Tableau et pointeurs](#page-105-0)**
- **[Fonction et tableaux 2D](#page-116-0)**
- **[Tableau dynamique](#page-127-0)**
- **[Tableau dynamique 2D](#page-155-0)**
- <span id="page-90-0"></span>[Fonction et tableaux dynamiques](#page-160-0)

K ロ ▶ K 리 ▶ K 코 ▶ K 코 ▶ │ 코 │ ◆ 9 Q <del>◇</del>

[Tableaux](#page-91-0)

[Fonction et tableaux statiques](#page-91-0)

# Tableau en paramètre d'entrée

#### **Syntaxe**

type\_retour ma\_fonction(type ident[taille],...)

où

- type\_retour peut-être void, int, float,...
- type est le type commun à tous les éléments du tableau,

- ident est le nom du tableau,
- <span id="page-91-0"></span>taille est une constante entière.

 $L_{\text{Tableaux}}$  $L_{\text{Tableaux}}$  $L_{\text{Tableaux}}$ 

[Fonction et tableaux statiques](#page-92-0)

# Tableau en paramètre d'entrée

#### Syntaxe

type\_retour ma\_fonction(type ident[taille],...)

**KORKAR KERKER ST VOOR** 

### Exemple

- void AfficheTab(int tab[10])
- double Somme(double A[20])
- <span id="page-92-0"></span>double Moyenne(int t[15])

 $-L$ [Tableaux](#page-93-0)

[Fonction et tableaux statiques](#page-93-0)

## Tableau en paramètre d'entrée

Il est aussi possible de ne pas préciser la taille.

#### Syntaxe

type\_retour ma\_fonction(type ident[],...)

#### Attention

<span id="page-93-0"></span>ll faut bien faire attention à ne pas dépasser la taille du tableau.

**KORKA SERVER ORA** 

[Fonction et tableaux statiques](#page-94-0)

# Tableau en paramètre d'entrée

Il est ainsi possible d'utiliser une même fonction avec des tableaux de taille différente.

Dans ce cas là, il est important de passer également en argument la taille du tableau.

#### Syntaxe

type retour ma fonction(type ident[], int taille...)

<span id="page-94-0"></span>Cela permet également de n'utiliser qu'une sous-partie du tableau.

**KORKA SERVER ORA** 

[Tableaux](#page-95-0)

[Fonction et tableaux statiques](#page-95-0)

# Tableau en paramètre d'entrée

#### Syntaxe

type\_retour ma\_fonction(type ident[],int taille...)

### Exemple

- void AfficheTab(int tab[], int taille) : Affiche les taille premiers éléments de tab
- double Somme(double A[], int taille) : Calcule la somme des taille premiers éléments de tab
- <span id="page-95-0"></span>double Moyenne(int t[], int taille) : Calcule la moyenne des taille premiers éléments de tab

```
Introduction au C/C++
```
[Fonction et tableaux statiques](#page-96-0)

# Tableau en paramètre d'entrée

L'accès en lecture du i-ème élément d'un tableau tab passé en paramètre s'écrit tab[i].

La fonction d'affichage précédente s'écrit alors :

```
void Affiche Tab (int tab [10])
\overline{2}3 i n t i ;
4 for (i=0; i < 10; i++)5 printf ("tab[%d]=%d\n", i, tab [i]);
6 }
```
ou bien :

```
1 void AfficheTab(int tab[], int taille)
\overline{2}3 i n t i ;
4 for (i=0; i < t aille; i++5 printf ("tab[%d]=%d\n",i,tab [i]);
6 }
```
 $L_{\text{Tableaux}}$  $L_{\text{Tableaux}}$  $L_{\text{Tableaux}}$ 

[Fonction et tableaux statiques](#page-97-0)

# Exemple : indice du plus petit élément

On cherche le minimum d'un tableau de 10 entiers, mais on renvoie sa position et non sa valeur.

```
1 i n t MinTab ( i n t t [ 1 0 ] )
\boldsymbol{2}3 int i, m=0;
4 for (i = 1; i < 10; i++)\mathsf{s} if (\mathsf{t}[i] < \mathsf{t}[m])
6 \text{ m} i:
7 return m;
8 }
```
 $L_{\text{Tableaux}}$  $L_{\text{Tableaux}}$  $L_{\text{Tableaux}}$ 

[Fonction et tableaux statiques](#page-98-0)

# Exemple : indice du plus petit élément

Je cherche maintenant le plus petit élément d'un tableau de taille quelconque.

```
1 i n t MinTab ( i n t t [ ] , i n t t a i l l e )
\boldsymbol{2}3 int i, m=0;
4 for (i=1; i < t aille; i++)
\mathsf{s} if (\mathsf{t}[i] < \mathsf{t}[m])
6 m=i;
7 return m;
8 }
```
 $L_{\text{Tableaux}}$  $L_{\text{Tableaux}}$  $L_{\text{Tableaux}}$ 

[Fonction et tableaux statiques](#page-99-0)

## Exemple : Appartenance d'une valeur dans un tableau

On cherche à savoir si un réel x apparaît ou non dans un tableau de 20 réels.

```
1 int EstPresent (double tab [20], double x)
\overline{2}_3 int i = 0;
4 while ( (i < 20) && (tab [i]!=x) )
5 i ++;
6 return (i!=20);
\overline{7}
```
[Fonction et tableaux statiques](#page-100-0)

## Exemple : Appartenance d'une valeur dans un tableau

Je cherche à savoir si un réel x apparaît ou non dans les n premiers éléments d'un tableau de réels.

```
1 int EstPresent (double tab [], int taille, double x)
\overline{2}_3| int i=0;
4 while ( (i<taille) && (tab [i]!=x) )
5 i ++;
6 return (i!=taille);
\overline{7}
```
[Tableaux](#page-101-0)

[Fonction et tableaux statiques](#page-101-0)

## Tableau en retour de fonction

#### Attention

Dans le langage C, les fonctions ne savent retourner que des valeurs (entiers, réels, pointeurs...), il est donc impossible de retourner comme résultat un tableau statique.

<span id="page-101-0"></span>Nous verrons par la suite comment contourner ce problème et obtenir un tableau comme résultat d'une fonction.

**KORKA SERVER ORA** 

 $L_{\text{Tableaux}}$  $L_{\text{Tableaux}}$  $L_{\text{Tableaux}}$ 

[Fonction et tableaux statiques](#page-102-0)

## Accès en écriture dans un tableau

L'accès en écriture d'un tableau passé en paramètre d'une fonction se fait avec l'opérateur [].

 $Tab[i]=...$ 

```
1 void MaZ(int t[10])
2 {
3 i n t i ;
4 for (i=0; i < 10; i++)5 t [i ] = 0;
6 }
```
 $L_{\text{Tableaux}}$  $L_{\text{Tableaux}}$  $L_{\text{Tableaux}}$ 

[Fonction et tableaux statiques](#page-103-0)

### Que se passe-t-il ?

<span id="page-103-0"></span>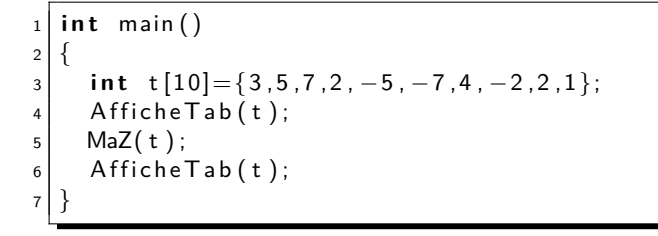

K ロ ▶ K @ ▶ K 할 ▶ K 할 ▶ . 할 . 10 Q Q

 $L_{\text{Tableaux}}$  $L_{\text{Tableaux}}$  $L_{\text{Tableaux}}$ 

[Fonction et tableaux statiques](#page-104-0)

### Ques se passe-t-il ?

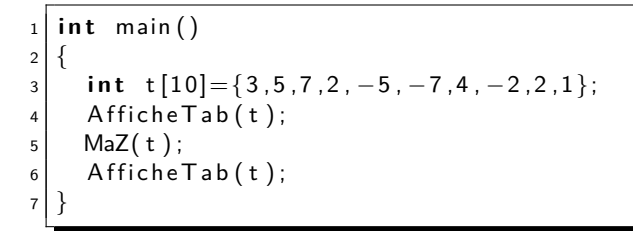

<span id="page-104-0"></span>Le tableau t a été modifié. Pourquoi ?

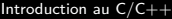

**L**[Tableau et pointeurs](#page-105-0)

## Plan

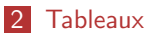

- **[Tableaux statiques](#page-58-0)**
- [Fonction et tableaux statiques](#page-90-0)

#### **[Tableau et pointeurs](#page-105-0)**

- **[Fonction et tableaux 2D](#page-116-0)**
- **[Tableau dynamique](#page-127-0)**
- **[Tableau dynamique 2D](#page-155-0)**
- <span id="page-105-0"></span>[Fonction et tableaux dynamiques](#page-160-0)

K ロ ▶ K 리 ▶ K 코 ▶ K 코 ▶ │ 코 │ ◆ 9 Q <del>◇</del>

**L**[Tableau et pointeurs](#page-106-0)

## Tableau et pointeurs

Comment peut-on modifier une variable ? Avec un pointeur sur celle-ci.

Tout se passe donc comme si le paramètre de la fonction n'était pas le tableau, mais un pointeur sur le tableau.

#### **Remarque**

<span id="page-106-0"></span>En C, le passage se fait par valeur. Si nous passions effectivement un tableau en paramètre, celui-ci serait intégralement recopié (case par case) dans un tableau local à la fonction. Trop coûteux !

**L**[Tableau et pointeurs](#page-107-0)

## Tableau et pointeurs

Quand on déclare un tableau de 10 entiers :

int tab[10];

**KORK ERKER ADAM ADA** 

on alloue une zone contigue en mémoire de 10 entiers. On alors 10 variables :

```
tab[0], tab[1],...,tab[9]
```
Mais quelle est la nature de tab ?

<span id="page-107-0"></span>tab est un pointeur sur la première case du tableau.
$L_{\text{Tableaux}}$  $L_{\text{Tableaux}}$  $L_{\text{Tableaux}}$ 

[Tableau et pointeurs](#page-108-0)

#### Structure d'un tableau

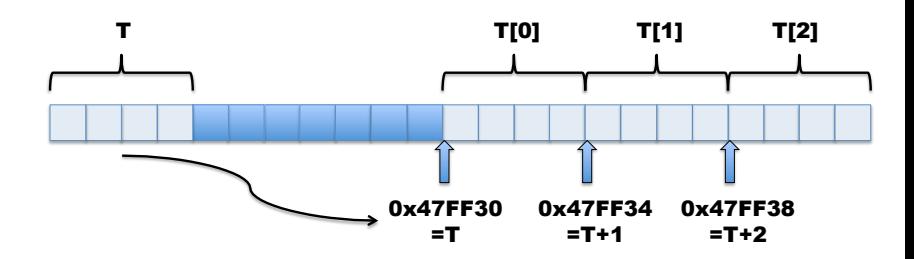

<span id="page-108-0"></span>T contient l'adresse du premier élément du tableau (&T[0]) les adresses des autres éléments du tableau se déduisent

**KORK ERRY ABY CHANNING** 

 $L$ [Tableaux](#page-109-0)

**L**[Tableau et pointeurs](#page-109-0)

# Arithmétique de pointeurs

si dans AfficheTab, on ne connait que l'adresse du premier élément du tableau, comment on trouve tab[i] ? Comme on sait, par la déclaration, que l'on a affaire à un tableau d'entiers, on peux en déduire :

- l'adresse de tab[1] est celle de tab[0] plus la place que prend un entier,
- ...
- l'adresse de tab[i] est celle de tab[0] plus la place que prend i entiers.

<span id="page-109-0"></span>Le compilateur est donc capable de retrouver l'emplacement de toutes les cases du tableau à partir de la première.

 $L$ [Tableaux](#page-110-0)

**L**[Tableau et pointeurs](#page-110-0)

## Arithmétique de pointeurs

Peut-on manipuler directement les adresses pour accéder aux éléments du tableau ? oui

Si tab est l'adresse du premier élément, alors l'adresse du i-ème élément est

KID KAP KID KID KID DA GA

<span id="page-110-0"></span>tab+i et on peut accéder à un élément en faisant :  $*(tab+i)$ 

 $L_{\text{Tableaux}}$  $L_{\text{Tableaux}}$  $L_{\text{Tableaux}}$ 

**L**[Tableau et pointeurs](#page-111-0)

## Arithmétique de pointeurs

```
1 void Affiche Tab (int tab [10])
\overline{c}3 i n t i ;
4 for (i=0; i < 10; i++)5 printf ("%d", *(tab+i );
6 printf (" \n\rangle n" ) ;
\overline{7}
```
Ou encore, en n'utilisant que des pointeurs :

```
1 void Affiche Tab (int tab [10])
\overline{2}3 i n t ∗p ;
4 for (p=tab; p < tab + 10; p + + )5 print f ( "%d ", * p);
6 printf (" \n\rangle n" ) ;
\overline{7}
```
 $L$ [Tableaux](#page-112-0)

**L**[Tableau et pointeurs](#page-112-0)

# Exemple complet : Tri d'un tableau généré aléatoirement

Une fonction qui modifie un tableau en le remplissant de valeurs aléatoires comprises entre 0 et 20.

**KORK EXTERNE DRAM** 

```
1 v oi d I n i t T a b ( i n t ta b [ 1 0 ] )
\overline{c}3 i n t i ;
4 for (i=0; i < 10; i++)5 tab [i]= rand () % 21;
6 }
```
L<br>[Tableaux](#page-113-0)

**L**[Tableau et pointeurs](#page-113-0)

## Exemple complet

Une fonction qui trie un tableau de taille quelconque.

```
\frac{1}{1} int \text{Tri}(\text{int } t[], int taille)
 \overline{2}3 i n t i , j ,m;
 \begin{array}{c|c} \n4 & \text{for} & \text{if } i = 0; \text{if } i < t \text{ if } i = 1; \text{if } i + 1 \n\end{array}5 {
 6 m=i:
 \begin{array}{ll} \hbox{7} \quad \quad & \quad \textbf{for} \ \textbf{(j=i ; j {<} taille ; j++)} \ \hline \end{array}\begin{array}{ccc} \text{8} & \text{if} & \text{t}[i] < t[m] \text{)} \end{array}9 m=j;
10 echange (t+i, t+m);
11 }
12 }
```
<span id="page-113-0"></span>La fonction echange étant celle du cours précédent.

**KORK EXTERNE DRAM** 

**L**[Tableau et pointeurs](#page-114-0)

## Exemple complet

L'utilisation de tableau aléatoire permet de tester facilement son algorithme sur de nombreux cas différents.

```
1 i n t main ( )
\overline{c}3 i n t t [ 1 0 ] ;
\vert 4 \vert srand (time ( ) ) ;
5 Init Tab(t);
6 Affiche Tab(t);
7 Tri(t, 5);
|8| Affiche Tab(t);
9 Tri(t, 10);
10 Affiche Tab(t);
11 return 0;
12 }
```
 $L_{\text{Tableaux}}$  $L_{\text{Tableaux}}$  $L_{\text{Tableaux}}$ 

[Tableau et pointeurs](#page-115-0)

### Exemple complet

A la première exécution, on obtient (par exemple) :

**KED KAR KED KED E YOUN** 

```
1 7 15 8 12 12 5 6 17 2 1
2 7 8 12 12 15 5 6 17 2 1
3 1 2 5 6 7 8 12 12 15 17
```
A la seconde, on a :

<span id="page-115-0"></span>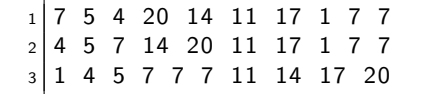

 $L_{\text{Tableaux}}$  $L_{\text{Tableaux}}$  $L_{\text{Tableaux}}$ 

[Fonction et tableaux 2D](#page-116-0)

### Plan

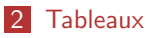

- **[Tableaux statiques](#page-58-0)**
- [Fonction et tableaux statiques](#page-90-0)
- **[Tableau et pointeurs](#page-105-0)**

#### ■ [Fonction et tableaux 2D](#page-116-0)

- **[Tableau dynamique](#page-127-0)**
- **[Tableau dynamique 2D](#page-155-0)**
- <span id="page-116-0"></span>[Fonction et tableaux dynamiques](#page-160-0)

K ロ ▶ K 리 ▶ K 코 ▶ K 코 ▶ │ 코 │ ◆ 9 Q <del>◇</del>

[Tableaux](#page-117-0)

[Fonction et tableaux 2D](#page-117-0)

### Cas des tableaux 2D

Pour utiliser un tableau en paramètre d'une fonction, la syntaxe est identique :

**KORK EXTERNE DRAM** 

Syntaxe

type\_retour ma\_fonction(type ident[taille\_1][taille\_2],...)

#### Exemple

<span id="page-117-0"></span>...

- void AfficheMatrice(int tab $[3][3]$ )
- **filoat DetMatrice(float C[3][3])**

[Tableaux](#page-118-0)

**L** [Fonction et tableaux 2D](#page-118-0)

## Attention

#### Attention

Comme pour l'initialisation de tableau, seule la première dimension peut être omise.

**KORK EXTERNE DRAM** 

On peut écrire

- void AfficheMatrice(int tab<sup>[][3])</sup>
- **float DetMatrice(float C[][3])**

Mais pas

- void AfficheMatrice(int tab[][])
- <span id="page-118-0"></span>**float DetMatrice(float C[][])**

[Tableaux](#page-119-0)

[Fonction et tableaux 2D](#page-119-0)

## Tableau et pointeurs

Comme dans le cas 1D, un tableau est toujours un pointeur vers le premier élément. Les éléments du tableau sont donc toujours modifiable dans une fonction.

#### Attention

Si T est un tableau  $3 \times 3$ , alors le premier élément de T est T[0] et donc un tableau de 3 éléments.

**KORKA SERVER ORA** 

<span id="page-119-0"></span>L'arithmétique des pointeurs est alors plus complexe.

 $L_{\text{Tableaux}}$  $L_{\text{Tableaux}}$  $L_{\text{Tableaux}}$ 

[Fonction et tableaux 2D](#page-120-0)

### Structure d'un tableau 2D

<span id="page-120-0"></span>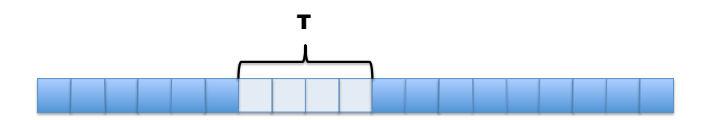

 $L_{\mathsf{Tableaux}}$  $L_{\mathsf{Tableaux}}$  $L_{\mathsf{Tableaux}}$ 

[Fonction et tableaux 2D](#page-121-0)

### Structure d'un tableau 2D

<span id="page-121-0"></span>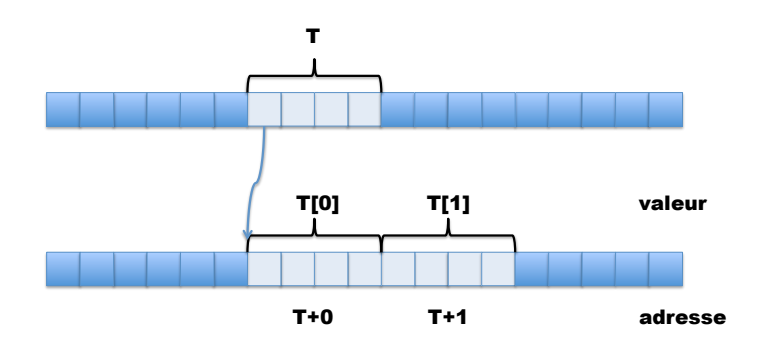

 $L_{\text{Tableaux}}$  $L_{\text{Tableaux}}$  $L_{\text{Tableaux}}$ 

[Fonction et tableaux 2D](#page-122-0)

### Structure d'un tableau 2D

<span id="page-122-0"></span>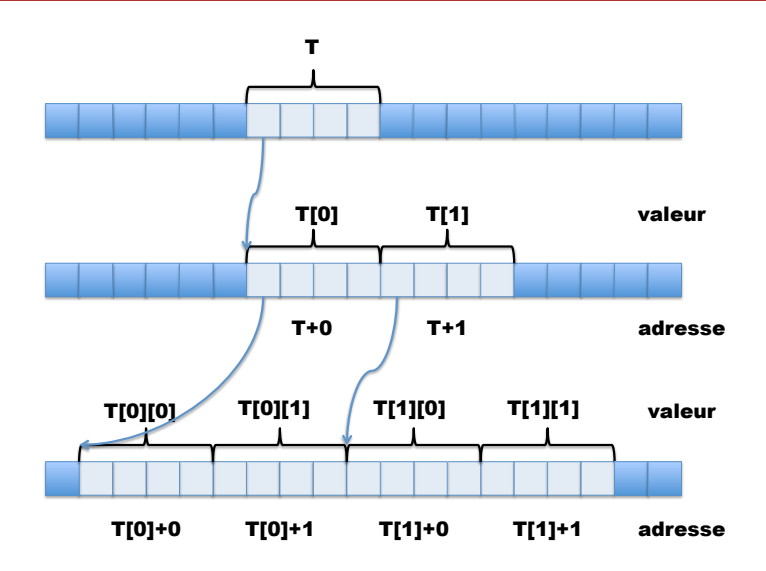

[Tableaux](#page-123-0)

[Fonction et tableaux 2D](#page-123-0)

## Tableau et pointeurs

- T est un pointeur sur T[0] (lui même un pointeur sur T[0][0]),
- T+i est un pointeur sur T[i] (lui même un pointeur sur T[i][0]),

**KORKA SERVER ORA** 

- $\bullet$  \*(T+i) est donc un pointeur sur T[i][0],
- $\bullet$  \*(T+i)+j est donc un pointeur sur T[i][j].

<span id="page-123-0"></span>On a donc équivalence entre  $T[i][i]$  et  $*(*(T+i)+i)$ 

 $L_{\text{Tableaux}}$  $L_{\text{Tableaux}}$  $L_{\text{Tableaux}}$ 

**L** [Fonction et tableaux 2D](#page-124-0)

## Tableau et pointeurs : Exemple

En utilisant l'arithmétique des pointeurs, on peut écrire une fonction d'affichage d'un tableau  $3 \times 3$  comme suit :

**KORKA SERVER ORA** 

```
1 i n t a f f i c h e ( i n t ta b [ 3 ] [ 3 ] )
\overline{c}3 int i, j;
4 for (i=0; i < 3; i++)5 for (j=0; j < 3; j++)6 printf ("%d " , *(*(tab+i)+j ));\overline{7}
```
[Tableaux](#page-125-0)

[Fonction et tableaux 2D](#page-125-0)

## Tableau et pointeurs : Exemple

Sur l'exemple précédent, l'arithmétique des pointeurs n'apporte rien (si ce n'est rendre le programme moins lisible).

Par contre, on peut tirer profit de la linéarité de la mémoire pour ne faire qu'une boucle :

```
1 int affiche (int tab [3][3])
\overline{2}3 in t ∗ p;
4 for (p=tab; p \lt \lt \lt p+p(p+5 print f ( "%d ", ∗p);
6 }
```
<span id="page-125-0"></span>tab pointe sur tab[0][0] et à partir de lui, tous les autres éléments se suivent.

K ロ ▶ K 리 ▶ K 코 ▶ K 코 ▶ │ 코 │ ◆ 9 Q <del>◇</del>

```
Introduction au C/C++
Tableaux}}
```
[Fonction et tableaux 2D](#page-126-0)

## Exemple

Une fonction qui calcule le produit de matrice  $3 \times 3$ .

```
1 void ProdMat(int A[3][3], int C[3][3], int C[3][3])
\overline{c}3 i n t i , j , k ;
4 for (i = 0; i < 3; i + j)
5 for (j = 0; j < 3; j++)6 {
|7| C[i][ j]=0;
|8| for (k=0; k<3; k++)|9| C[i][j]=C[i][j]+A[i][k]*B[k][j];
10 }
11 }
```
**KORKA SERVER ORA** 

 $L_{\text{Tableaux}}$  $L_{\text{Tableaux}}$  $L_{\text{Tableaux}}$ 

 $L$ [Tableau dynamique](#page-127-0)

#### Plan

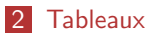

- **[Tableaux statiques](#page-58-0)**
- [Fonction et tableaux statiques](#page-90-0)
- **[Tableau et pointeurs](#page-105-0)**
- **[Fonction et tableaux 2D](#page-116-0)**
- **[Tableau dynamique](#page-127-0)**
- **[Tableau dynamique 2D](#page-155-0)**
- <span id="page-127-0"></span>[Fonction et tableaux dynamiques](#page-160-0)

K ロ ▶ K 리 ▶ K 코 ▶ K 코 ▶ │ 코 │ ◆ 9 Q <del>◇</del>

[Tableaux](#page-128-0)

[Tableau dynamique](#page-128-0)

## Modèle mémoire

#### **Données statiques**

- On connaît à l'avance (lors de l'écriture du programme) la taille des données,
- La mémoire peut donc être réservée dès le début du programme.
- **Données dynamiques** 
	- On connaît la taille des données lors de l'exécution du programme

K ロ ▶ K 리 ▶ K 코 ▶ K 코 ▶ │ 코 │ ◆ 9 Q <del>◇</del>

<span id="page-128-0"></span>La réservation de la mémoire doit donc se faire dynamiquement au cours de l'exécution.

[Tableaux](#page-129-0)

[Tableau dynamique](#page-129-0)

#### **Remarques**

Sur les tableaux statiques :

- ils sont alloués dans un espace mémoire particulier (la pile)
- cette pile est très limitée
- on ne peut pas allouer beaucoup de tableaux, ni de grands tableaux

**KORKA SERVER ORA** 

- <span id="page-129-0"></span>Sur les tableaux dynamiques
	- ils sont alloués dans une autre zone mémoire (le tas)
	- cet espace mémoire est très vaste
	- on peut y allouer beaucoup de grands tableaux

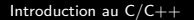

 $L_{\text{Tableaux}}$  $L_{\text{Tableaux}}$  $L_{\text{Tableaux}}$ 

[Tableau dynamique](#page-130-0)

### Outils

Nécessité d'avoir des outils de gestion de le mémoire :

- Réservation de l'espace mémoire :
	- d'une taille donnée
	- d'un type donnée
- **Libération de l'espace mémoire**

<span id="page-130-0"></span>Utilisation des pointeurs pour accéder à ces espaces mémoires

**KORK ERKER ADAM ADA** 

[Tableaux](#page-131-0)

[Tableau dynamique](#page-131-0)

### Allocation mémoire

#### La bibliothèque <stdlib.h> fournit la fonction adéquate : void \* malloc(size\_t taille)

La fonction malloc renvoie :

un pointeur générique sur une zone mémoire de taille taille octets.

**KORKA SERVER ORA** 

- NULL si l'allocation a échoué
- <span id="page-131-0"></span>size t est un type entier non signé utilisé pour les tailles.

[Tableaux](#page-132-0)

[Tableau dynamique](#page-132-0)

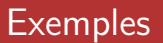

#### Remarque

La fonction sizeof donne la taille en octets occupée par un objet.

#### Exemple

- malloc(50\*sizeof(int)) renvoie un pointeur sur une zone mémoire capable de contenir 50 entiers
- <span id="page-132-0"></span>malloc(10\*sizeof(double)) renvoie un pointeur sur une zone mémoire capable de contenir 10 réels (des doubles)

 $L_{\text{Tableaux}}$  $L_{\text{Tableaux}}$  $L_{\text{Tableaux}}$ 

 $L$ [Tableau dynamique](#page-133-0)

### Représentation en mémoire

Quand on utilise malloc, on alloue une zone mémoire et on obtient en retour un pointeur vers le début de cette zone mémoire.

<span id="page-133-0"></span>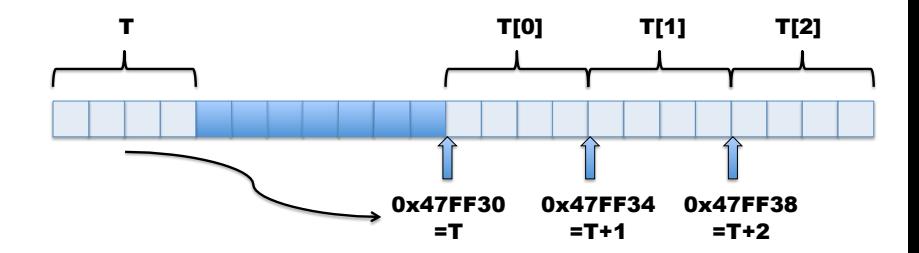

**KORK ERRY ABY CHANNING** 

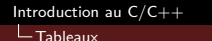

[Tableau dynamique](#page-134-0)

## Utilisation

Une fois cette zone mémoire allouée, on peut la voir comme un tableau et utiliser l'opérateur [] ou utiliser de l'arithmétique des pointeurs.

**KORK EXTERNE DRAM** 

```
1 int main()
\overline{2}3 float * tab dyn;
4 tab_dyn = m a l l o c ( 4 0∗ s i z e o f ( f l o a t ) ) ;
5
6 for (i=0; i < 40; i++)7 tab dyn [i] = 1./ i ;
8
for (i = 0; i < 40; i + 1)
10 printf ("%f", tab_dyn+i);
```

```
Introduction au C/C++
```
[Tableaux](#page-135-0)

[Tableau dynamique](#page-135-0)

## Exemple

On veut qu'un utilisateur rentre ses valeurs dans un tableau (pour ensuite, par exemple, en faire la moyenne...)

```
\#include <stdio.h>
2 \mid \#include \ltstdlib.h >3 i n t main ( )
\overline{A}5 int ∗adr;
6 i n t i , N;
7 printf ("Entrez le nombre de valeurs : ");
|8| scanf ("%d", & N);
9 a d r=m a l l o c (N∗ s i z e o f ( i n t ) ) ;
10 for (i = 0; i < N; i++)11 printf ("Entrez la valeur %d : ", i);
12 scanf ("%d", & adr [i]);
13 }
14 return 0;
15 }
```
 $L_{\text{Tableaux}}$  $L_{\text{Tableaux}}$  $L_{\text{Tableaux}}$ 

[Tableau dynamique](#page-136-0)

## Exemple : avec arithmétique des pointeurs

Comme on sait que la variable adr[i] est situé à l'adresse adr+i, on peut modifier le code précédent :

**KORK EXTERNE DRAM** 

<span id="page-136-0"></span>
$$
\begin{array}{c}\n1 \\
2 \\
3 \\
4 \\
5\n\end{array}\n\quad\n\begin{array}{c}\n\text{for } (i=0; i < N; i++) \\
\text{if } (i=0; i < N; i++) \\
\text{if } (i=0; i < N; i++) \\
\text{if } (i=0; i++) \\
\text{if } (i=0; i++) \\
\text{if } (i=0; i++) \\
\text{if } (i=0; i++) \\
\text{if } (i=0; i++) \\
\text{if } (i=0; i++) \\
\text{if } (i=0; i++) \\
\text{if } (i=0; i++) \\
\text{if } (i=0; i++) \\
\text{if } (i=0; i++) \\
\text{if } (i=0; i++) \\
\text{if } (i=0; i++) \\
\text{if } (i=0; i++) \\
\text{if } (i=0; i++) \\
\text{if } (i=0; i++) \\
\text{if } (i=0; i++) \\
\text{if } (i=0; i++) \\
\text{if } (i=0; i++) \\
\text{if } (i=0; i++) \\
\text{if } (i=0; i++) \\
\text{if } (i=0; i++) \\
\text{if } (i=0; i++) \\
\text{if } (i=0; i++) \\
\text{if } (i=0; i++) \\
\text{if } (i=0; i++) \\
\text{if } (i=0; i++) \\
\text{if } (i=0; i++) \\
\text{if } (i=0; i++) \\
\text{if } (i=0; i++) \\
\text{if } (i=0; i++) \\
\text{if } (i=0; i++) \\
\text{if } (i=0; i++) \\
\text{if } (i=0; i++) \\
\text{if } (i=0; i++) \\
\text{if } (i=0; i++) \\
\text{if } (i=0; i++) \\
\text{if } (i=0; i++) \\
\text{if } (i=0; i++) \\
\text{if } (i=0; i++) \\
\text{if } (i=0; i++) \\
\text{if } (i=0; i++) \\
\text{if } (i=0; i++) \\
\text{if } (i=0; i++) \\
\text{if } (i=0; i++) \\
\text{if } (i=0; i++) \\
\text{if } (i=0; i++) \\
\text{if } (i=0; i++) \\
\text{if } (i=0; i++) \\
\text{if } (i=0; i++) \\
\text{if } (i=0; i++) \\
\text{if } (i=0; i++) \\
\text{if }
$$

 $L_{\text{Tableaux}}$  $L_{\text{Tableaux}}$  $L_{\text{Tableaux}}$ 

[Tableau dynamique](#page-137-0)

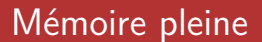

**E** Lorsque la mémoire a complétement été allouée, malloc renvoie la valeur NULL.

<span id="page-137-0"></span>Il FAUT tester cette valeur à chaque allocation de mémoire !

**KORK ERKER ADAM ADA** 

 $L_{\text{Tableaux}}$  $L_{\text{Tableaux}}$  $L_{\text{Tableaux}}$ 

[Tableau dynamique](#page-138-0)

### Exemple correct

Avant d'aller plus loin dans l'exécution du programme, on doit vérifier que l'allocation a pu être faite :

**KORK EXTERNE DRAM** 

```
1 int main()
\overline{2}3 int ∗ tab;
4 tab = malloc (10∗ size of (int));
5 if (tab==NULL)
6 exit (0);
7 // Suite du programme
8 return 0:
9 }
```
[Tableaux](#page-139-0)

[Tableau dynamique](#page-139-0)

# Bibliothèque assert

La biliothèque <assert.h> fournit une fonction permettant d'interrompre conditionnellement un programme.

Cette fonction s'appelle assert(cond) et permet de continuer le programme unqiuement quand l'expression cond est vrai.

```
\#include <stdio.h>
 \#include <assert.h>
3 i n t main ( )
4 \mid \{ int i = 0;
5 assert (i!=0);
6 printf ("i n'est pas nul !!!\n");
7 return 0; }
```
<span id="page-139-0"></span>A l'exécution, on obtient le message suivant : Assertion failed :  $(i != 0)$ , function main, file test.c, line 5.

**KORKA SERVER ORA** 

[Tableaux](#page-140-0)

[Tableau dynamique](#page-140-0)

# Bonne façon de faire (1)

La bonne manière finalement d'utiliser l'allocation dynamique de mémoire est donc la suivante :

**KORK EXTERNE DRAM** 

```
1 #include <stdio.h>
2 #include <assert.h>
3 i n t main ( )
4 {
5 i n t ∗ ta b ;
6 \vert tab = malloc (10 * sizeof(int));
|7| assert (tab!=NULL);
|8| // Suite du programme
9 return 0:
10 }
```
[Tableaux](#page-141-0)

[Tableau dynamique](#page-141-0)

## Libération de la mémoire

Nous sommes capables de réserver de la mémoire. Celle-ci est limitée, il faut donc pouvoir la libérer.

```
free(void *p)
```
**KORKA SERVER ORA** 

- libère l'espace mémoire pointé par le pointeur p.
- $\blacksquare$  le pointeur p est toujours utilisable.
- <span id="page-141-0"></span>La mémoire doit avoir été préalablement allouée dynamiquement.

[Tableaux](#page-142-0)

[Tableau dynamique](#page-142-0)

# Bonne façon de faire (2)

La bonne manière finalement (encore une fois) d'utiliser l'allocation dynamique de mémoire est donc la suivante :

```
\#include <stdio.h>
2 #include <assert.h>
3 i n t main ( )
4 {
5 int * tab:
6 tab = malloc (10 * sizeof(int));
7 assert (tab!=NULL);
|8| // Suite du programme
| \cdot | free (tab); //je n'ai plus besoin du contenu de tab
10 // Suite du programme qui peut utiliser tab
11 return 0;
12 }
```
 $L_{\text{Tableaux}}$  $L_{\text{Tableaux}}$  $L_{\text{Tableaux}}$ 

[Tableau dynamique](#page-143-0)

### Initialisation

Pour initialiser un tableau, on ne peut pas le faire à la déclaration, il n'a pas encore d'espace mémoire propre.

On ne peut le faire qu'après le malloc par affectations successives.

**KORK EXTERNE DRAM** 

```
1 int ∗ tab, i;
|2| tab = malloc (N*sizeof (int));
3 assert (tab!=NULL);
4
5 for (i=0; i < N; i++)6 tab [i] = i;
```
[Tableaux](#page-144-0)

[Tableau dynamique](#page-144-0)

# Exemple : extraire les éléments pairs d'un tableau

On suppose avoir un tableau de 40 entiers et on cherche à garder que les pairs.

```
int i, c=0, j=0;
2 int * tab :
_3 for ( i = 0; i < 40; i++)4 if (T[i]\%2 == 0)5 c++;
6 \mid tab = malloc(c*sizeof(int));
7 assert (tab!=NULL);
|8| for (i=0; i < 40; i++)9 if (T[i]\%2 == 0)10 {
11 tab [i] = T[i];12 j ++;
13 }
```
[Tableaux](#page-145-0)

[Tableau dynamique](#page-145-0)

# Manque de place

Il peut arriver que la mémoire allouée se retrouve insuffisante. Imaginons un programme de gestion de notes et des étudiants qui s'inscrivent en retard...

```
void * realloc(void *p, size t taille)
```
La fonction realloc modifie la taille de la zone pointée par p.

- renvoie l'adresse de la nouvelle zone
- <span id="page-145-0"></span>NULL si la réallocation a échoué : p n'est alors pas modifié.

**KORK ERKER ADAM ADA** 

[Tableaux](#page-146-0)

[Tableau dynamique](#page-146-0)

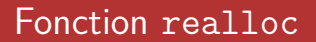

Son fonctionnement :

- Si nouvelle taille < ancienne taille alors seuls les éléments du début de l'ancien contenu sont conservés.
- $\blacksquare$  Si nouvelle taille  $>$  ancienne taille alors l'ancien contenu est intégralement conservé dans les premières positions de la nouvelle zone mémoire.
- <span id="page-146-0"></span>La zone doit avoir été une première fois allouée à l'aide de malloc.

```
Introduction au C/C++
```
[Tableaux](#page-147-0)

[Tableau dynamique](#page-147-0)

### Exemple

```
1 int main()
2 {
3 int i, N, ∗adr;
_4 printf ("Taille de votre tableau : ");
5 scanf (\frac{10}{6}d", &N);
6 a d r=m a l l o c (N∗ s i z e o f ( i n t ) ) ;
|7| assert (adr!=NULL);
|8| // Je me sers du tableau adr...
9 printf ("Nouvelle taille de votre tableau : ");
10 scanf (\frac{10}{6}, &N);
11 adr=realloc(adr, N);
\vert assert (adr!=NULL);
13 // le contenu de adr n'a pas changé,
14 // mais j'ai plus de places disponibles.
15 free (adr);
16 return 0:
17 }
```
 $L_{\text{Tableaux}}$  $L_{\text{Tableaux}}$  $L_{\text{Tableaux}}$ 

[Tableau dynamique](#page-148-0)

### Extraire les éléments pairs d'un tableau de taille 40

```
int N, j;
2 int * tab;
 _3 for ( i = 0; i < 40; i++)4 if (T[i]\%2 == 0)5 N++:
\mathbf{a} tab = malloc (\mathsf{N}*sizeof (int));
7 | j = 0;|8| for (i=0; i < 40; i++)9 if (T[i]\%2 == 0)\begin{array}{ccc} 10 & \end{array}\begin{bmatrix} 11 \end{bmatrix} tab [j] = T[i];12 j ++;
13 }
```
 $L_{\text{Tableaux}}$  $L_{\text{Tableaux}}$  $L_{\text{Tableaux}}$ 

[Tableau dynamique](#page-149-0)

### Une autre solution

```
_1 int N=0, Nmax=10;
2 i n t ∗ ta b ;
3 \mid \text{tab} = \text{malloc} (\text{Mmax} * \text{size} \cdot \text{of} (\text{int})));
 4 for (i=0; i < 40; i++)5 if (T[i]\%2 == 0)6 {
\vert \tau \vert tab \vert N \vert = \vert \tau \vert i ];
|8| N++:
9 if (N=Nmax)
\begin{array}{ccc} \hline \end{array} 10
11 Nmax=Nmax+5;
12 tab=realloc (tab, Nmax);
13 }
14 }
```
 $L_{\text{Tableaux}}$  $L_{\text{Tableaux}}$  $L_{\text{Tableaux}}$ 

 $L$ [Tableau dynamique](#page-150-0)

### Encore une autre

```
int N=0, Nmax=10;
2 i n t ∗ ta b ;
3 \mid \text{tab} = \text{malloc} (40 * \text{size} \text{of} (\text{int})));
 4 for (i=0; i < 40; i++)5 if (T[i]\%2 == 0)6 {
7 tab [N]=T[i];|8| N++:
 9 }
10 tab=realloc (tab, N*sizeof(int));
```
[Tableaux](#page-151-0)

[Tableau dynamique](#page-151-0)

### Comparation des solutions

- Solution 1 : Deux parcours du tableau initial, long et couteux...
- Solution 2 : Potentiellement, beaucoup de realloc effectués
- Solution 3 : Potentiellement, on crée un tableau beaucoup trop grand pour rien

<span id="page-151-0"></span>La bonne solution va dépendre des cas d'utilisation : à vous de voir !

**KORK ERKER ADAM ADA** 

 $L_{\text{Tableaux}}$  $L_{\text{Tableaux}}$  $L_{\text{Tableaux}}$ 

 $L$ [Tableau dynamique](#page-152-0)

### Copie de tableau

```
1 int main()
\overline{2}3 int i, *t1, *t2;
4 t 1=m a l l o c ( 2 0∗ s i z e o f ( i n t ) ) ;
5 t 2=m a l l o c ( 2 0∗ s i z e o f ( i n t ) ) ;
6 for (i=0; i < 20; i++)7 t 1 [ i ] = i ;
|8| t 2=t 1;
9 for (i = 0; i < 20; i++)10 printf ("%d", t2[i]);
11 }
```
[Tableaux](#page-153-0)

[Tableau dynamique](#page-153-0)

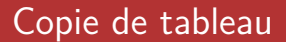

A l'exécution, nous obtenons bien les valeurs de 0 à 19 qui s'affichent.

Avons-nous effectué une copie de tableau ?

<span id="page-153-0"></span>NON : c'est une copie virtuelle, t2 n'est pas une copie de t1. Les 2 pointeurs indiquent la même zone mémoire. Une modification de t1 modifiera également t2.

**KORKA SERVER ORA** 

 $L_{\text{Tableaux}}$  $L_{\text{Tableaux}}$  $L_{\text{Tableaux}}$ 

[Tableau dynamique](#page-154-0)

# Copie de tableau

La bonne solution pour recopier t1 dans t2 est de procéder par affectation successive.

```
1 i n t main ( )
2 {
3 i n t i , ∗ t1 , ∗ t 2 ;
4 t 1=m a l l o c ( 2 0∗ s i z e o f ( i n t ) ) ;
5 t2=malloc (20∗ size of (int));
6 for (i=0; i < 20; i++)|7| t 1 [ i ] = i ;
8 for (i=0; i < 20; i++)|e| t 2 [ i ] = t 1 [ i ];
10 }
```
#### $L_{\text{Tableaux}}$  $L_{\text{Tableaux}}$  $L_{\text{Tableaux}}$

[Tableau dynamique 2D](#page-155-0)

### Plan

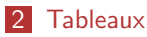

- **[Tableaux statiques](#page-58-0)**
- [Fonction et tableaux statiques](#page-90-0)
- **[Tableau et pointeurs](#page-105-0)**
- **[Fonction et tableaux 2D](#page-116-0)**
- **[Tableau dynamique](#page-127-0)**
- **[Tableau dynamique 2D](#page-155-0)**
- <span id="page-155-0"></span>**[Fonction et tableaux dynamiques](#page-160-0)**

K ロ ▶ K 리 ▶ K 코 ▶ K 코 ▶ │ 코 │ ◆ 9 Q <del>◇</del>

 $L_{\text{Tableaux}}$  $L_{\text{Tableaux}}$  $L_{\text{Tableaux}}$ 

[Tableau dynamique 2D](#page-156-0)

### Tableaux bi-dimensionnels

 $\blacksquare$  On veut utiliser un tableau de taille  $N \times M$  entiers

KID KAP KID KID KID DA GA

 $\blacksquare$  N et M ne seront connus qu'à l'exécution.

<span id="page-156-0"></span>Comment faire?

 $L_{\text{Tableaux}}$  $L_{\text{Tableaux}}$  $L_{\text{Tableaux}}$ 

[Tableau dynamique 2D](#page-157-0)

### Tableau  $7 \times 8$

- Un pointeur sur un tableau de 7 cases
- **Chaque case contient un** pointeur
- <span id="page-157-0"></span>**Chacun de ses pointeurs** indiquent une zone de 8 cases

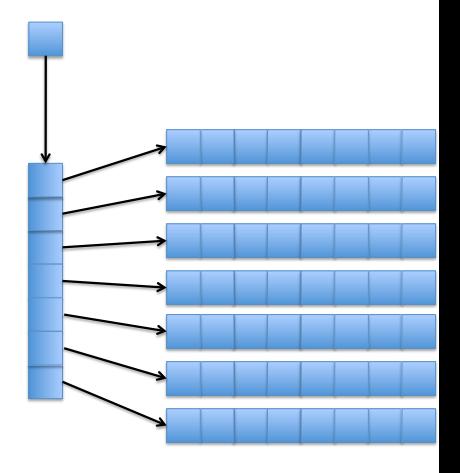

KID KAP KID KID KID DA GA

 $L_{\text{Tableaux}}$  $L_{\text{Tableaux}}$  $L_{\text{Tableaux}}$ 

[Tableau dynamique 2D](#page-158-0)

### Mise en oeuvre

```
int ** tableau;
2 int i, j;
3
4 t a b l e a u=m a l l o c (N∗ s i z e o f ( i n t ∗ ) ) ;
5 for ( i = 0; i < N; i + + )
6 t a b l e a u [ i ]= m a l l o c (M∗ s i z e o f ( i n t ) ) ;
7
8 \mid for ( i = 0; i < N; i + + )
|9| for ( j = 0; j < N; j++)10 \vert tableau \vert i \vert \vert j \vert = 0;
```
 $L_{\text{Tableaux}}$  $L_{\text{Tableaux}}$  $L_{\text{Tableaux}}$ 

[Tableau dynamique 2D](#page-159-0)

### Libération de la mémoire

Pour libérer la mémoire, il faut libèrer chacune des zones précédemment allouées :

**KORKA SERVER ORA** 

```
_1 for ( i = 0; i < N; i + + )
|2| free (tableau [i]);
3
  free (tableau);
```
 $L_{\text{Tableaux}}$  $L_{\text{Tableaux}}$  $L_{\text{Tableaux}}$ 

[Fonction et tableaux dynamiques](#page-160-0)

### Plan

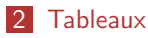

- **[Tableaux statiques](#page-58-0)**
- [Fonction et tableaux statiques](#page-90-0)
- **[Tableau et pointeurs](#page-105-0)**
- **[Fonction et tableaux 2D](#page-116-0)**
- **[Tableau dynamique](#page-127-0)**
- **[Tableau dynamique 2D](#page-155-0)**
- <span id="page-160-0"></span>**[Fonction et tableaux dynamiques](#page-160-0)**

K ロ ▶ K 리 ▶ K 코 ▶ K 코 ▶ │ 코 │ ◆ 9 Q <del>◇</del>

L<br>[Tableaux](#page-161-0)

[Fonction et tableaux dynamiques](#page-161-0)

### Tableau en paramètre d'entrée

Pour passer un tableau dynamique en paramètre, on doit passer en argument :

**KORK ERKER ADAM ADA** 

- **E** le pointeur sur la zone mémoire correspondante
- <span id="page-161-0"></span>la taille du tableau

[Tableaux](#page-162-0)

[Fonction et tableaux dynamiques](#page-162-0)

# Tableau en paramètre d'entrée

#### **Syntaxe**

type retour ma fonction(type  $*$  ident, int taille...)

où

- type\_retour peut-être void, int, float,...
- type est le type commun à tous les éléments du tableau,

- **ident est le nom du tableau dynamique,**
- <span id="page-162-0"></span>taille est un entier.

[Tableaux](#page-163-0)

[Fonction et tableaux dynamiques](#page-163-0)

### Exemple

#### Syntaxe

type\_retour ma\_fonction(type \* ident, int taille...)

#### Exemple

- void AfficheTab(int \* tab, int n) : Affiche le tableau tab de taille n
- double Somme(double \* A, int m) : Calcule la somme des m éléments de tab
- <span id="page-163-0"></span>double Moyenne(int \* t, int taille) : Calcule la moyenne des taille éléments de tab

 $L_{\text{Tableaux}}$  $L_{\text{Tableaux}}$  $L_{\text{Tableaux}}$ 

[Fonction et tableaux dynamiques](#page-164-0)

### Tableau en paramètre d'entrée

L'accès en lecture du i-ème élément d'un tableau tab passé en paramètre peut s'écrire tab[i].

```
1 void AfficheTab(int ∗ tab, int n)
\overline{2}3 i n t i ;
4 for (i=0; i < n; i++)5 printf ("tab[%d]=%d\n", i, tab [i]);
6 }
```
[Tableaux](#page-165-0)

[Fonction et tableaux dynamiques](#page-165-0)

### Tableau en paramètre de sortie

Nous savons qu'il est possible de renvoyer un pointeur. Nous allons donc pouvoir renvoyer un tableau dynamique.

# Syntaxe type  $*$  ma fonction $(...)$

On peut donc imaginer les exemples suivants :

<span id="page-165-0"></span>int  $*$  creeTableau(int n) qui va créer un tableau de taille  $n$  et renvoyer son adresse.

**KORKA SERVER ORA** 

L<br>[Tableaux](#page-166-0)

[Fonction et tableaux dynamiques](#page-166-0)

### Tableau en paramètre de sortie

```
1 int * cree Tableau (int n)
2 {
3 int *t, i;
4 t=m a l l o c ( n∗ s i z e o f ( n ) ) ;
5 for (i=0; i < n; i++)6 t[i]=0;7 return t;
8 }
9 i n t main ( )
10 {
|11| int taille = 20;
12 int * tab:
13 tab=cree Tableau (taille);
14 | printf ("tab [4] = \% d \n\cdot n", tab [4] ;
15 free (tab);
16 return 0:
17 }
```
[Tableaux](#page-167-0)

[Fonction et tableaux dynamiques](#page-167-0)

# Tableau modifiable

Comme les tableaux statiques, les tableaux dynamiques ne sont que des pointeurs.

On en déduit donc que les tableaux dynamiques sont modifiables par les fonctions :

```
1 v oi d MaZ( i n t ∗ t , i n t n )
\overline{2}3 i n t i ;
4 for (i=0; i < n; i++)5 t [ i ] = 0;
6 }
```
<span id="page-167-0"></span>va effectivement modifier le tableau passé en paramètre et le mettre à 0.

 $L$ [Tableaux](#page-168-0)

[Fonction et tableaux dynamiques](#page-168-0)

### Exemple : extraire les nombres premiers d'un tableau

On suppose avoir la fonction premier(int) qui renvoie 1 si  $n$  est premier et 0 sinon.

<span id="page-168-0"></span>On souhaite écrire une fonction qui, à partir d'un tableau, va renvoyer un tableau ne contenant que les premiers.

**KORK ERKER ADAM ADA** 

 $L_{\text{Tableaux}}$  $L_{\text{Tableaux}}$  $L_{\text{Tableaux}}$ 

[Fonction et tableaux dynamiques](#page-169-0)

### Exemple : extraire les nombres premiers d'un tableau

```
1 i n t ∗ t a bP r em i e r ( i n t ∗ t , i n t n )
2 {
3 int i, j=0, ∗ r;
4 r=m a l l o c ( n∗ s i z e o f ( i n t ) ) ;
|5| for (i = 0; i < n; i + j)
 6 {
\begin{array}{c|c} 7 & \text{if} & (\text{Premier ?} (\text{t} [i]) = = 1) \end{array}8 {
\left| \begin{array}{c} | \\ | \\ | \end{array} \right| r \left[ \begin{array}{c} | \\ | \end{array} \right] = t \left[ \begin{array}{c} | \\ | \end{array} \right];10 j ++;
11 }
12 }
13 r= r e all o c ( r, j * size of (int);
14 return r:
15 }
```
 $L_{\text{Tableaux}}$  $L_{\text{Tableaux}}$  $L_{\text{Tableaux}}$ 

[Fonction et tableaux dynamiques](#page-170-0)

# Cas de la dimension 2

On suppose avoir choisi comme représentation celle-ci :

- Un pointeur sur un tableau de N cases
- Chaque case contient un  $\mathcal{L}_{\mathcal{A}}$ pointeur
- <span id="page-170-0"></span>■ Chacun de ses pointeurs indiquent une zone de M cases

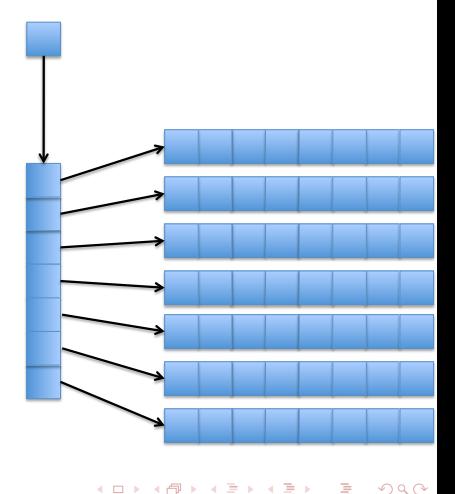

[Tableaux](#page-171-0)

[Fonction et tableaux dynamiques](#page-171-0)

### Cas de la dimension 2

Pour passer un tel objet en paramètre, on doit écrire :

#### Syntaxe

type retour ma fonction(type \*\* ident, int N, int M,...)

#### où

- **I** type retour peut-être void, int, float  $*$ ,...
- type est le type commun à tous les éléments du tableau,

**KORKA SERVER ORA** 

- **ident est le nom du tableau dynamique,**
- N est un entier représentant la première dimension.
- <span id="page-171-0"></span>M est un entier représentant la seconde dimension.

 $\mathsf{\mathsf{L}}$  [Tableaux](#page-172-0)

[Fonction et tableaux dynamiques](#page-172-0)

### Exemple : pluviométrie

Nous allons nous intéresser à l'écriture de différentes fonctions sur des relevés de précipitations.

Ceux-ci seront stockées dans un tableau 2D (mois, jours).

Pour commencer, nous allons commencer par créer un tableau mois qui contiendra le nombre de jours du mois correspondant :

<span id="page-172-0"></span>int mois[12]={31,28,31,30,31,30,31,31,30,31,30,31};

**KORKA SERVER ORA** 

 $L_{\text{Tableaux}}$  $L_{\text{Tableaux}}$  $L_{\text{Tableaux}}$ 

[Fonction et tableaux dynamiques](#page-173-0)

### Exemple : pluviométrie

Comment créer un tableau pluie 2D tel que la ligne i contienne mois[i] cases ?

```
1 int ** pluie;
2 i n t i ;
  p l u i e = m a l l o c ( 1 2 * s i z e o f ( i n t * ) ) ;
4 for (i = 0; i < 12; i + 1)
5 pluie [i] = malloc (mois [i] * size of (int));
```
[Tableaux](#page-174-0)

[Fonction et tableaux dynamiques](#page-174-0)

## Exemple : pluviométrie

Première question : calculer le total de précipitations par mois et renvoyer le résultat dans un tableau

```
1 int * pluieMois (int ** pluie, int m[12])
\overline{2}3 i n t i , j , ∗ t ;
4 t=m a l l o c ( 1 2∗ s i z e o f ( i n t ) ) ;
\mathsf{5} for (\mathsf{i} = 0; \mathsf{i} < 12; \mathsf{i} + \mathsf{i})
6 {
7 t [ i ] = 0;
8 for (i = 0; i < m[i]; i++)9 {
10 t[i] += pluie[i][i];11 }
12 }
13 return t;
14 }
```
[Tableaux](#page-175-0)

[Fonction et tableaux dynamiques](#page-175-0)

### Exemple : pluviométrie

Deuxième question : afficher le jour de l'année où il pleut le plus

```
1 void pluieMax(int ** pluie, int m[12])
\overline{2}3 int i, i;
4 int mi=0, m j = 0;
5 for (i=0; i < 12; i++)6 for (i = 0; i < m[i]; i++)7 {
\mathbf{B} if ( pluie [ i ] [ j ] > pluie [ mi ] [ mj ] )
9 {
10 mi=i ;
\mathsf{m} = j;
\left\{\n \begin{array}{ccc}\n 12 & 0 \\
 0 & 0\n \end{array}\n \right\}13 }
14 printf ("il pleut le plus le \frac{\d{}{\d} \cdot \dagger", mj+1, mi+1);
15 }
```
 $L_{\text{Tableaux}}$  $L_{\text{Tableaux}}$  $L_{\text{Tableaux}}$ 

[Fonction et tableaux dynamiques](#page-176-0)

### Exemple : pluviométrie

Dernière question : calculer le cumulé de la pluviométrie sur l'année

**KORKA SERVER ORA** 

```
1 i n t p l u i e A n n u e l l e ( i n t ∗∗ p l u i e , i n t m[ 1 2 ] )
2 {
3 int i, s = 0, ∗t;
|4| t=pluieMois (pluie, m);
\mathbf{5} for (\mathbf{i} = 0; \mathbf{i} < 12; \mathbf{i} + \mathbf{j})
 6 {
|7| s=s+t [i];
 8 }
9 return s:
10 }
```